# M9: Permanentmagnet-Synchronservomotor

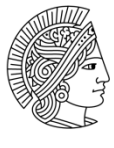

**TECHNISCHE** UNIVERSITÄT **DARMSTADT** 

Institut für Elektrische Energiewandlung

Elektromaschinen- und Energietechnisches Praktikum

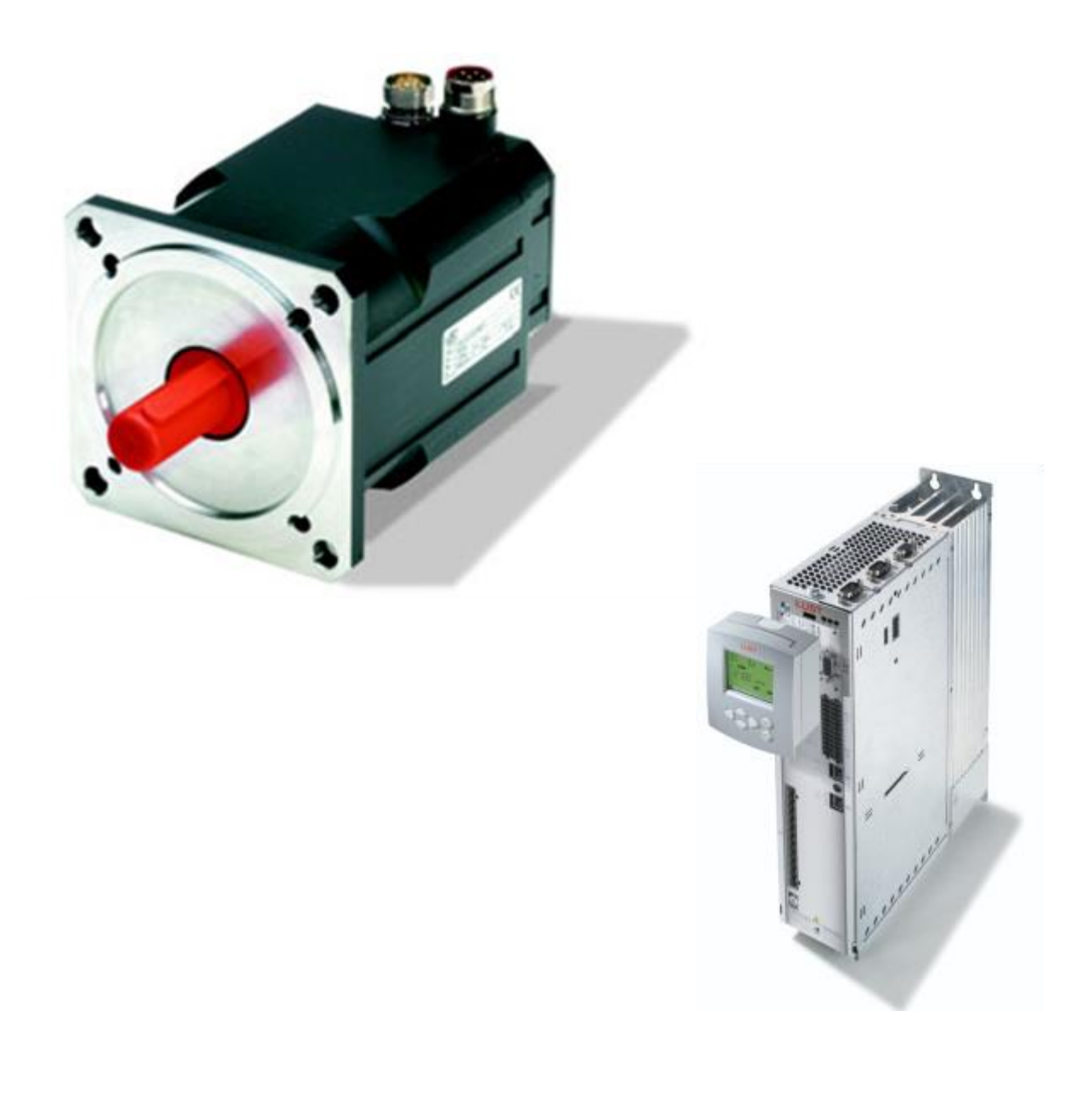

# **Inhaltsverzeichnis**

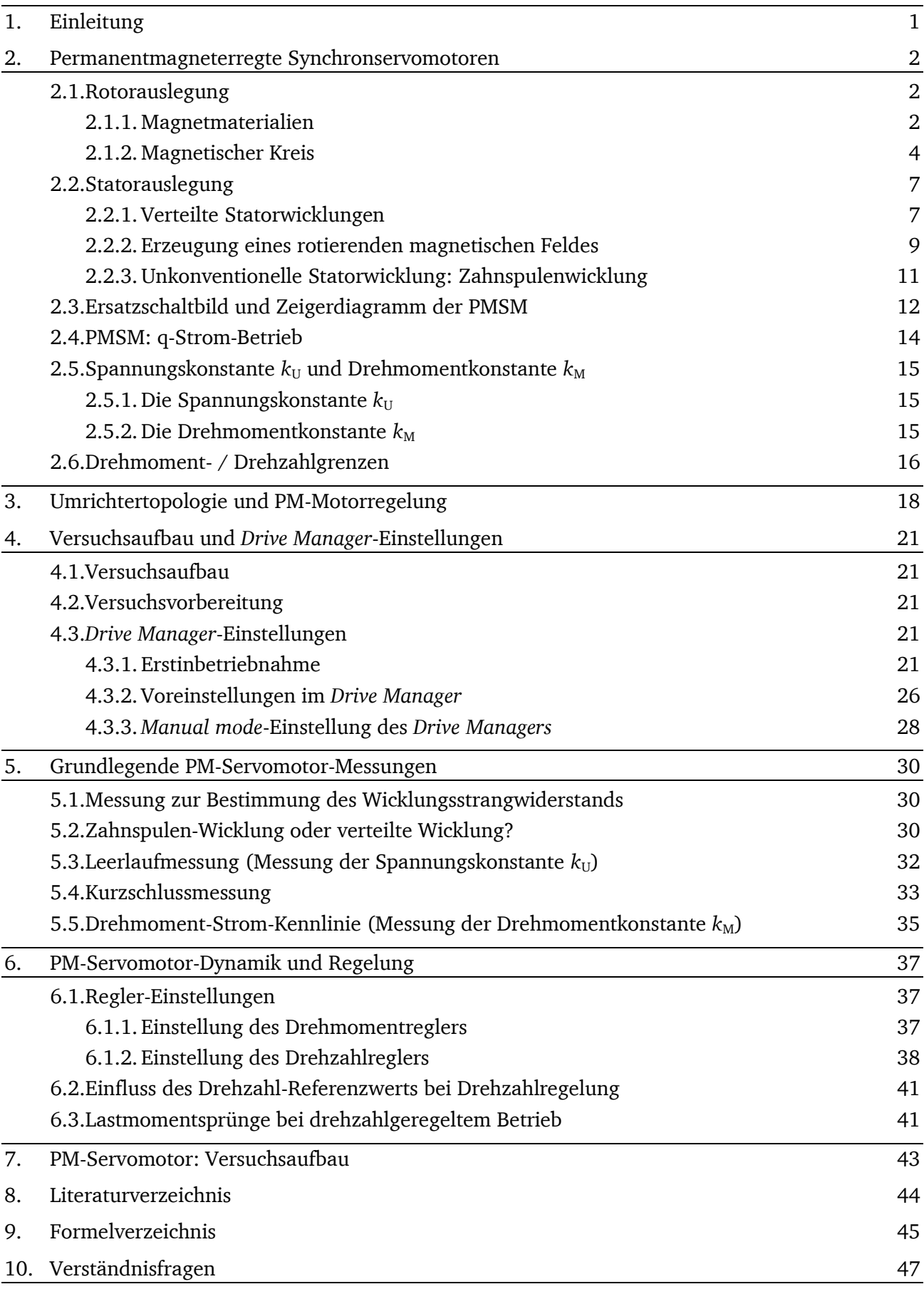

# **1. Einleitung**

#### **Funktionsprinzip der permanentmagneterregten Synchronmaschine**

Der permanentmagneterregte Synchronmotor (PMSM) mit Innenläufer wird zunehmend in Antriebs- und Servomotor-Systemen eingesetzt. Der Aufbau ähnelt dem eines elektrisch erregten Synchronmotors, jedoch wird das Luftspaltfeld nicht elektrisch durch eine mit Gleichstrom erregte Läuferwicklung, sondern durch Permanentmagnete erzeugt. In den meisten Fällen besteht der Stator aus einer dreisträngigen verteilten Wicklung, die mit einem sinusförmigen Drehstrom, mit jeweils 120° Phasenverschiebung zwischen den Phasenströmen, gespeist wird. Dadurch wird ein magnetisches Drehfeld erregt. Dieses rotierende Ständerfeld "zieht" den PM-Rotor mit konstanter Synchrondrehzahl *n*syn, die durch die Frequenz der Ständerströme *f*<sup>s</sup> und die Zahl der Polpaare *p* vorgegeben wird:

$$
n_{\rm r} = n_{\rm syn} = \frac{f_{\rm s}}{p}
$$

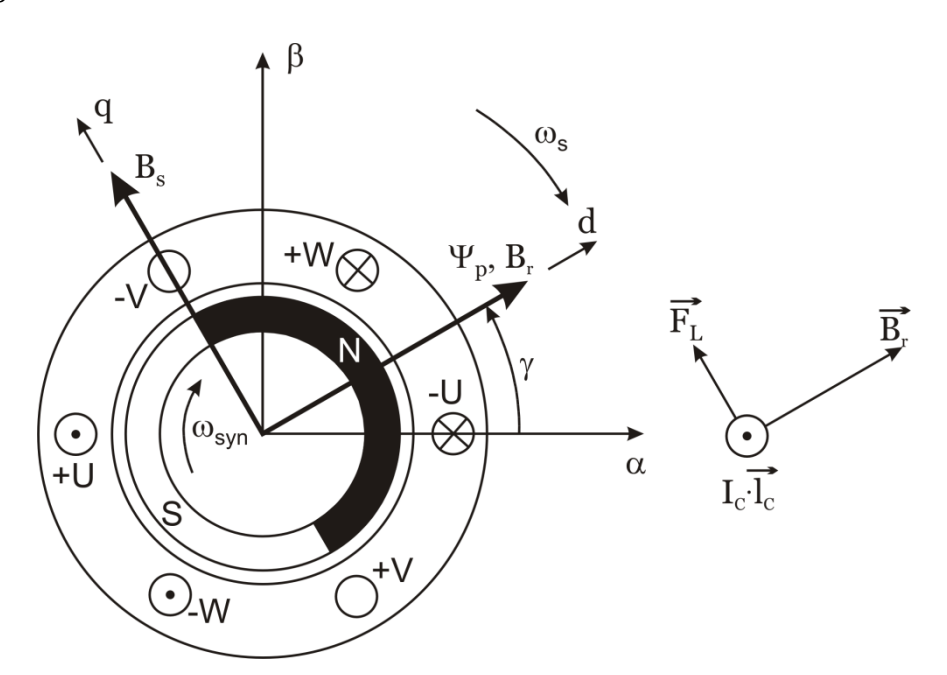

<span id="page-2-0"></span>**Abbildung 1.1: Funktionsprinzip der PMSM: Verteilte dreisträngige Statorwicklung, gespeist von einem dreiphasigen**  sinusförmigen Drehstromsystem, hier zum Zeitpunkt, wenn  $i_V = 0$ ,  $i_U = -i_W = \sqrt{3}/2 \cdot \hat{I}$ ; Rotor mit an **der Oberfläche angebrachten Permanentmagneten; Statorfestes Koordinatensystem (***α***,** *β***) und rotorfestes Koordinatensystem (d, q).**

[Abbildung 1.1](#page-2-0) zeigt den Querschnitt und das Funktionsprinzip einer zweipoligen PM-Synchronmaschine. Der Nordpol des Rotors zeigt in die Richtung der positiv orientierten Stromdurchflutung und der Südpol in Richtung der negativen. Bei +W und –V entsteht eine positive *Lorentz*-Kraft, bei +V und –W ebenfalls. Das heißt, dass eine maximale resultierende tangentiale Lorentzkraft und damit ein maximales elektrisches Drehmoment *M<sub>e</sub>* erzeugt werden. Auf den Stator wirkt ein Drehmoment *M<sub>e</sub>* im Gegenuhrzeigersinn, gemäß Newtons Gesetz "actio est reactio" auf den Rotor daher im Uhrzeigersinn.

Im rotorfesten Koordinatensystem (*d*, *q*) ist die *d*-Achse in Richtung des Nordpols des Rotorfeldes orientiert und die *q*-Achse um 90° elektrisch zur *d*-Achse gegen den Uhrzeigersinn verschoben.

PMSM werden üblicherweise mit Umrichtern gespeist, die den Strom in den Stator so einprägen, dass das Statordrehfeld und dessen Amplitude *B*<sup>s</sup> gemäß [Abbildung 1.1](#page-2-0) um 90° elektrisch gegen den Uhrzeigersinn zur *d*-Achse verschoben ist. Das Feld *B*<sub>s</sub> weist also in die *q*-Achse, deshalb nennt man dies **q-Strom**-Betrieb. Die Rotorlage wird über einen Rotorlagegeber erkannt.

#### **Blockstromgespeiste- und Sinusstromgespeiste PMSM**

Permanentmagneterregte Synchronmaschinen können in zwei Hauptgruppen unterschieden werden:

- **Blockstromgespeiste** PMSM haben durch die an der Rotoroberfläche mit 100 % Polbedeckung angeordneten Rotormagnete und den blockförmig eingeprägten Wechselstrom eine rechteckige magnetische Luftspalt-Flussdichte-Verteilung.
- **Sinusstromgespeiste** PMSM haben eine rechteckförmige Flussdichte-Verteilung mit ca. 85 % Polbedeckung und werden von sinusförmigen Statorströmen aus dem Umrichter gespeist.

Block- und Sinusstromspeisung erzeugen ein jeweils zeitlich konstantes Drehmoment, wobei im Realbetrieb eine gewisse Restwelligkeit auftritt, die bei Blockstromspeisung etwas größer ist.

In diesem Versuch werden nur sinusstromgespeiste PMSM mit PWM-Umrichterspeisung betrachtet.

#### **Anwendungsgebiete und Vorteile**

Umrichtergespeiste lage- und drehzahlgeregelte PMSM werden oft als Servoantriebe oder Stellantriebe eingesetzt. Sie kommen in Werkzeugmaschinen (Hauptspindelantriebe, Positionsmotoren) und in der Robotik zum Einsatz. Auch größere Maschinen mit mehreren MW Bemessungsleistung wurden gebaut (z. B. Windgeneratoren oder Schiffsantriebe). PMSM haben als Servoantriebe folgende Vorteile:

- Einsatz von Hochenergiemagneten (NdFeB, SmCo)
- Großes Leistungs-/Gewichtsverhältnis
- Großes Drehmoment-/Trägheitmomentverhältnis
- Geringe Drehmomentwelligkeit, auch bei sehr niedrigen Drehzahlen
- Geregeltes Drehmoment im Stillstand
- Hochgeschwindigkeitseinsatz möglich
- Hohe Drehmomentüberlastbarkeit (starke Beschleunigung für kurze Zeit)
- Hoher Wirkungsgrad bei großem Leistungsfaktor
- Kompakte Bauweise

# **2. Permanentmagneterregte Synchronservomotoren**

#### **2.1. Rotorauslegung**

# **2.1.1. Magnetmaterialien**

Hochenergie-Permanentmagnetmaterialien (PM) haben zusammen mit den schnell schaltenden (dank IGBT-Technologie) elektrischen Schaltgeräten den Weg für den Einsatz der PMSM als Servoantriebe in vielen Anwendungen bereitet.

Setzt man einen Permanentmagneten einem externen magnetischen Wechselfeld *H*<sub>M</sub> aus, so entsteht eine *B<sub>M</sub>* (*H<sub>M</sub>*)- bzw. *J<sub>M</sub>* (*H<sub>M</sub>*)-Hystereseschleife, wie [Abbildung 2.1](#page-4-0) zeigt. Die Darstellung als  $J_M(H_M)$ -Schleife zeigt die magnetische Polarisation  $J_M(H_M)$  und die andere die magnetische Flussdichte  $B_M$  ( $H_M$ ). Die magnetische Polarisation  $J_M$  des PM verstärkt das extern angelegte Feld  $H_M$ . Daraus resultiert die magnetische Flussdichte gemäß (2.1).

$$
B_{\rm M} = \mu_0 \cdot H_{\rm M} + J_{\rm M} \tag{2.1}
$$

Die wesentlichen Punkte der Hystereseschleife sind:

- a) Die Remanenzflussdichte B<sub>R</sub> ist jener verbleibende positive oder negative Restwert der Flussdichte, wenn kein externes Feld  $H_M = 0$  angelegt ist.  $B_M$  ( $H_M = 0$ ) =  $B_R$ ;
- b) Die positive oder negative Koerzitivfeldstärke ist jener Wert, der angelegt werden muss, um die Flussdichte auf 0 zu reduzieren:  $B_M (H_{CB}) = 0$ ;
- c) Die positive oder negative Koerzitivfeldstärke *H<sub>CJ</sub>* ist jener Wert des magnetisierenden Feldes, das angelegt werden muss, um die magnetische Polarisation auf 0 zu reduzieren:  $J_{\rm M}$  (*H*<sub>CJ</sub>) = 0;
- d) Die relative Permeabilität  $\mu_{rM}$  ist der Anstieg der  $B_M$ - $H_M$ -Kurve relativ zu  $\mu_0$ . Diese relative magnetische Permeabilität liegt im Bereich 1,0 – 1,1;
- e) Die positive bzw. negative magnetische Kniepunktfeldstärke  $H_K$  ist jener Wert von  $H_M$  im zweiten bzw. vierten Quadranten, bei dem die  $B_M$ -H<sub>M</sub>-Kurve nichtlinear wird und abknickt. Dieser Wert ist für die Bemessung von PMSM sehr wichtig, da dies der linke bzw. rechte maximale Arbeitspunkt ist, innerhalb dem die Maschine ohne irreversible Entmagnetisierung betrieben werden kann.

<span id="page-4-1"></span>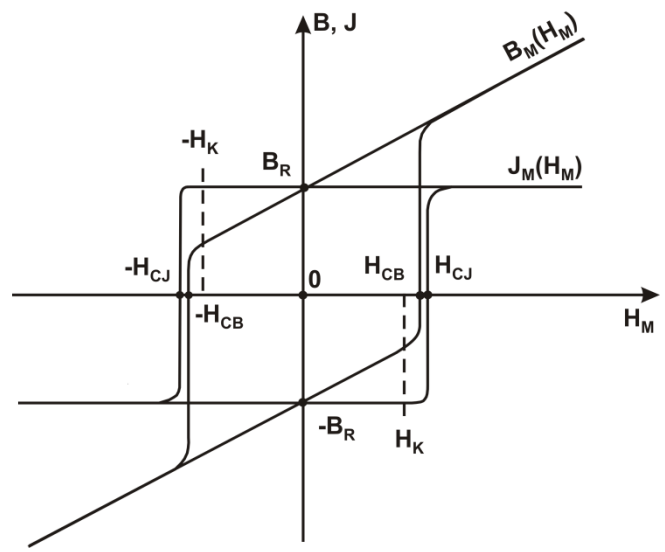

<span id="page-4-0"></span>**Abbildung 2.1: Hystereseschleifen <sup>J</sup><sup>M</sup> (<sup>H</sup>M) und <sup>B</sup><sup>M</sup> (<sup>H</sup>M) eines Hochenergiemagnetmaterials (Seltenerdmagnete aus NdFeB, SmCo) mit wesentlichen Kenngrößen**

Für PM-Motoren muss nur der zweite Quadrant als **Entmagnetisierungscharakteristik** betrachtet werden, was einem N-Polsystem entspricht, da der 4. Quadrant (S-Polsystem) dazu punktsymmetrisch ist.

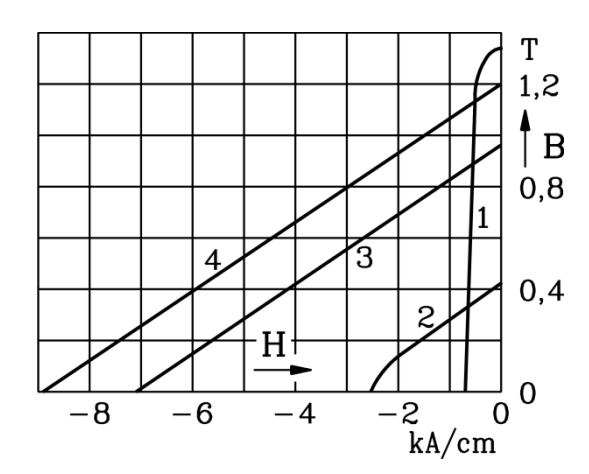

<span id="page-5-0"></span>**Abbildung 2.2: Entmagnetisierungskennlinien unterschiedlicher Permanentmagnete im zweiten Quadranten bei 20 °C; (1) Al-Ni-Co, (2) Ba-Ferrit, (3) Sm2Co17, (4) NdFeB**

[Abbildung 2.2](#page-5-0) zeigt Entmagnetisierungskennlinien verschiedener PM-Materialien. Seltenerdmagnete, wie  $Sm<sub>2</sub>Co<sub>17</sub>$  (Samarium-Cobalt) und NdFeB (Neodym-Eisen-Bor), haben eine lineare Entmagnetisierungscharakteristik, eine große Koerzitivfeldstärke H<sub>CB</sub> und eine hohe Remanenzflussdichte *B*<sub>R</sub>, aber sie sind teurer als Barium-Ferrite oder Al-Ni-Co-Magnete.

#### **2.1.2. Magnetischer Kreis**

Die Luftspaltflussdichte im Leerlauf (Statorstrom Is  $= 0$ ) wird in einer permanentmagneterregten Synchronmaschine von den Rotormagneten erregt. Die Magnete werden hauptsächlich in zwei unterschiedlichen Arten angeordnet: an der Rotoroberfläche, [Abbildung 2.3](#page-5-1) (a) oder eingebettet im Rotoreisen ("vergrabene" Magnete), [Abbildung 2.3](#page-5-1) (b).

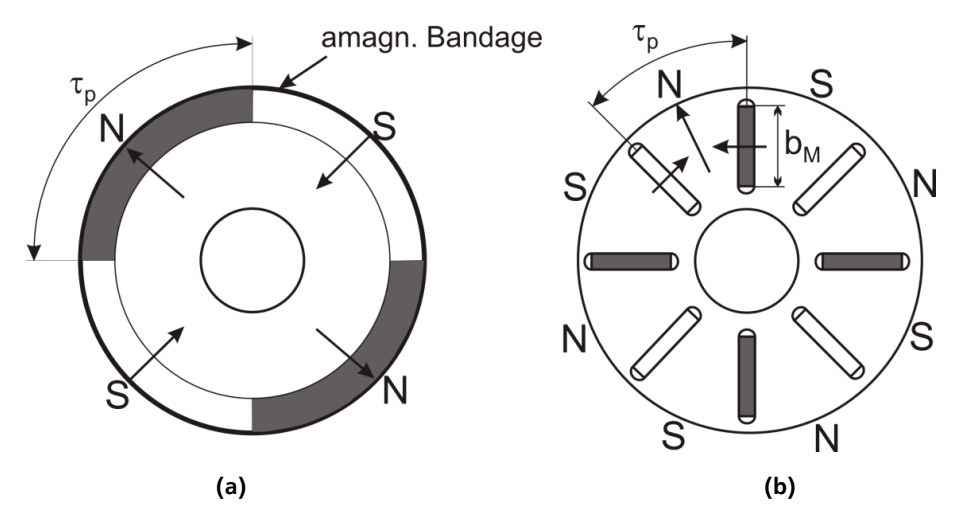

<span id="page-5-1"></span>**Abbildung 2.3: Permanentmagnetrotoren mit (a) an der Oberfläche montierten Magneten (z.B. vierpolige Maschine) und (b) vergrabene Magnete zur Flusskonzentration (z.B. achtpolige Maschine)**

Mit vergrabenen Magneten kann durch Flusskonzentration eine erhöhte Luftspaltflussdichte selbst mit niedrigremanenten PM-Materialien, wie Ba-Ferriten, erregt werden. Wenn man die Eisenlänge *l*<sub>Fe</sub>, die Polbreite *τ*<sub>p</sub>, die Magnetbreite *b*<sub>M</sub> und die Luftspaltflussdichte *B*<sub>δ</sub> als Funktion der Magnetflussdichte *B<sub>M</sub>* betrachtet, ist die Luftspaltflussdichte bei Flusskonzentration in [Abbildung 2.3](#page-5-1) (b) im Idealfall:

$$
B_{\delta} = \frac{2b_{\rm M}}{\tau_{\rm p}} \cdot B_{\rm M} \tag{2.2}
$$

Bei [Abbildung 2.3](#page-5-1) (a) ist die Luftspaltflussdichte nur  $B_\delta = B_M$ . Wenn  $\tau_p < 2b_M$  gewählt wird, kann die Luftspaltflussdichte *B*<sub>δ</sub> größer als die magnetische Flussdichte *B<sub>M</sub>* werden. Dies führt zur Flusskonzentration im Luftspalt. Im Fall, wie in [Abbildung 2.3](#page-5-1) (a), werden die Magnete auf die Rotoroberfläche geklebt und mit einer amagnetischen Bandage gegen Zentrifugalkräfte fixiert. Wird der Rotor mit den Magneten in den Stator montiert, ergibt sich ein magnetischer Kreis, wie er in [Abbildung 2.4](#page-6-0) zu sehen ist. Der magnetisch wirksame Luftspalt  $δ_{res}$  für das Statorfeld ergibt sich aus der Summe des mechanischen Luftspalts δ, der Magnethöhe  $h_M$  (Annahme  $\mu_m=1$ ) und der Dicke der amagnetischen Bandage *h*<sub>B</sub>.

$$
\delta_{\rm res} = \delta + h_{\rm B} + h_{\rm M} \tag{2.3}
$$

Der resultierende Luftspalt für das Rotorfeld ist  $\delta + h_B = \delta_e$  und wird durch die Magnete magnetisiert.

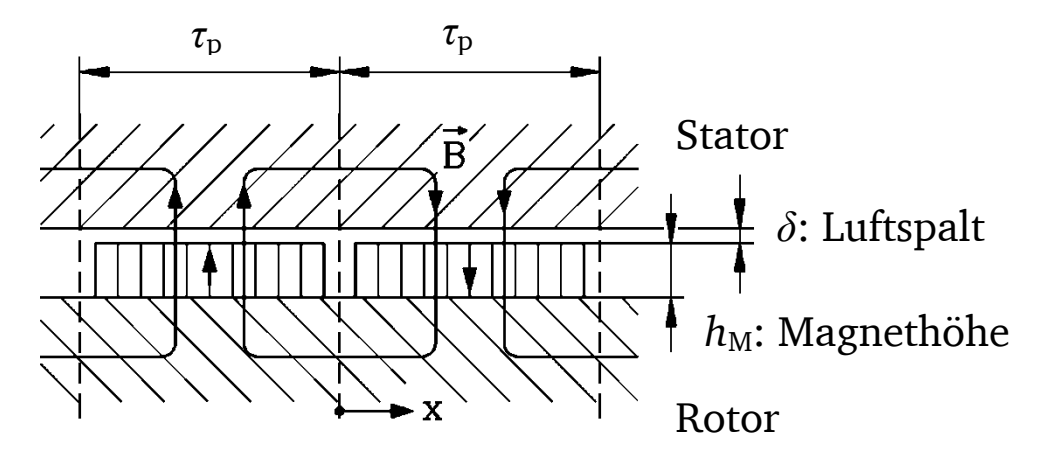

<span id="page-6-0"></span>**Abbildung 2.4: Magnetischer Kreis einer PM-Maschine mit Oberflächenmagneten: Abgerollter Stator und Rotor im Leerlauf (kein Statorstrom)**

Mit der Annahme, dass die magnetische Permeabilität des Stator- und Rotoreisens unendlich groß ist ( $\mu_{\text{Fe}} \rightarrow \infty$ ) folgt aus  $H_{\text{Fe}} = B_{\text{Fe}}/\mu_{\text{Fe}}$ , dass die magnetische Feldstärke  $H_{\text{Fe}} = 0$  ist. Mit dieser Annahme ergibt der Durchflutungssatz für eine geschlossenen Kurve *C*, z.B. entlang einer Feldlinie der Flussdichte  $\vec{B}$ , für Leerlauf ( $\theta = N \cdot I_s = 0$ ):

<span id="page-6-2"></span>
$$
\oint_C \vec{H} \cdot d\vec{s} = 2(H_\delta \delta_e + H_M h_M) = \theta = 0
$$
\n(2.4)

Die Flächen  $A_{\delta}$  und  $A_M$ , durch die der magnetisch Fluss im Luftspalt und in den Magneten tritt, sind bei Oberflächenmagneten mit 100 % Polbedeckung  $(A_{\delta} = A_M)$  gleich. Bei Vernachlässigung des Streuflusses ist der magnetische Fluss *Φ* durch die Magnete und im Luftspalt derselbe. Es folgt mit

<span id="page-6-3"></span>
$$
\Phi = B_{\rm M} A_{\rm M} = B_{\delta} A_{\delta} \tag{2.5}
$$

dass  $B_M = B_\delta$  ist. Die Beziehung (2.6) zwischen Luftspaltflussdichte und der Feldstärke im Magnet gemäß [\( 2.4](#page-6-2) ), [\( 2.5](#page-6-3) ) wird Arbeitsgerade genannt:

<span id="page-6-1"></span>
$$
B_{\delta} = B_{\rm M} = \mu_0 H_{\delta} = -\mu_0 \frac{h_{\rm M}}{\delta} H_{\delta}
$$
 (2.6)

Der Schnittpunkt zwischen Arbeitsgerade und Entmagnetisierungskennlinie ergibt den Betriebspunkt der Magnete und damit die Luftspaltflussdichte  $B_{\delta} = B_p$  im Leerlauf.

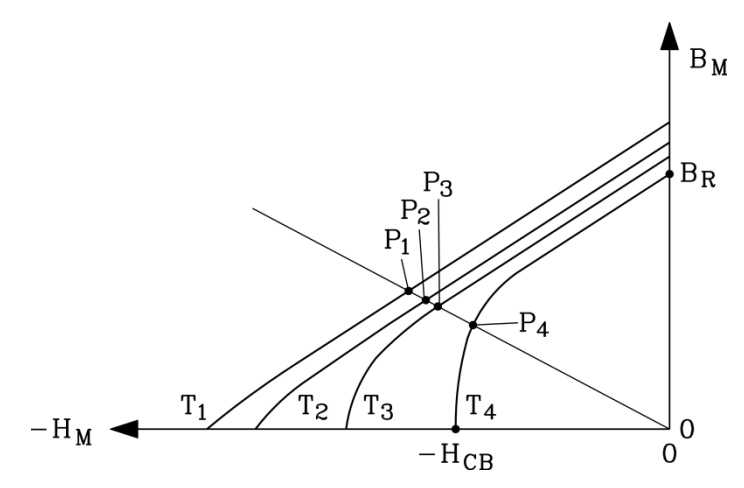

<span id="page-7-0"></span>**Abbildung 2.5: Entmagnetisierungskennlinie des Permanentmagneten als Funktion der Temperatur (T<sup>1</sup> < T<sup>2</sup> < T<sup>3</sup> < T4) und die Arbeitsgerade (mit negativer Steigung) mit den sich ergebenden Arbeitspunkten P<sup>1</sup> - P<sup>4</sup>**

Mit steigender Temperatur verkleinert sich die Hystereseschleife des Permanentmagneten: Die Remanenzflussdichte *B*<sub>R</sub> und die Koerzitivfeldstärke *H*<sub>CB</sub> sinken. Ebenso verschiebt sich der Kniepunkt. Bei den Temperaturen  $T_1$  bis  $T_3$  bewegt sich der magnetische Arbeitspunkt reversibel auf den jeweiligen Entmagnetisierungskennlinien in [Abbildung 2.5](#page-7-0) (P<sub>1</sub>, P<sub>2</sub>, P<sub>3</sub>). Im Punkt P<sub>4</sub> jedoch, der sich unter dem Kniepunkt der Entmagnetisierungskennlinie befindet, bewegt sich der Arbeitspunkt bei sinkendem Luftspalt nicht auf der ursprünglichen Kennlinie, sondern auf einer dazu parallelen Gerade unterhalb. Dies bedeutet eine irreversible Teil-Entmagnetisierung des Magneten, da B<sub>R</sub> bei  $H_M \to 0$  nicht mehr erreicht wird, sondern nur ein kleinerer Wert  $B'_R < B_R$ .

Für Oberflächenmagneten kann der **Polbedeckungsfaktor** *α***<sup>e</sup>** definiert werden. Wie in [Abbildung](#page-5-1)  [2.3](#page-5-1) a) dargestellt, bedecken für *α*<sub>e</sub> = 1 die Magnete die gesamt Polbreite *τ*<sub>p</sub>. In [Abbildung 2.6](#page-7-1) a) ist die dazugehörige rechteckige Luftspaltflussdichteverteilung ohne Lücken zwischen Nord- und Südpol dargestellt.

Für einen Polbedeckungsfaktor *α***<sup>e</sup> < 1** ist die zugehörige magnetische Luftspaltdichteverteilung in [Abbildung 2.6](#page-7-1) b) gezeigt. Sie nähert sich besser einem sinusförmigen Verlauf an.

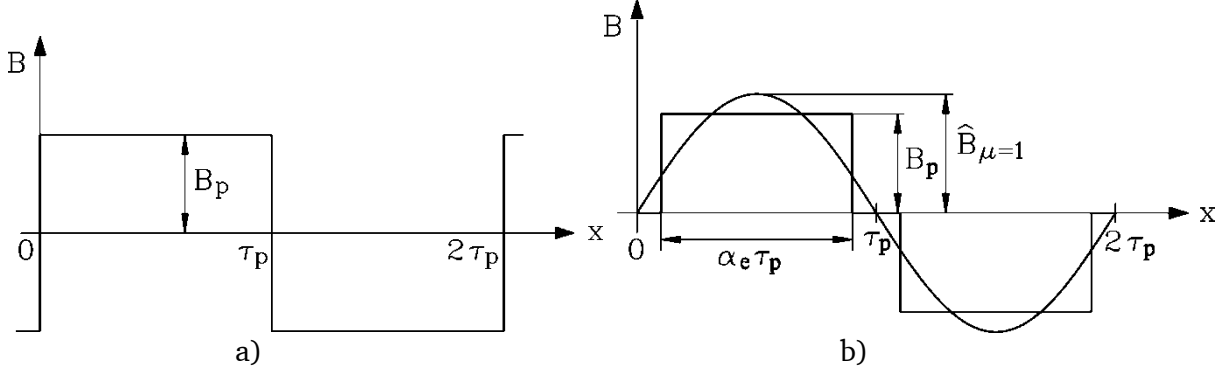

<span id="page-7-1"></span>**Abbildung 2.6: Idealisierte Läufer-Luftspaltflussdichteverteilung im Leerlauf für a)** *α***<sup>e</sup> = 1 und b)** *α***<sup>e</sup> < 1**

Die magnetische Luftspaltflussdichte kann wegen der Nord- und Südpolsymmetrie in eine *Fourier-*Reihe [\( 2.7](#page-8-0) ) als Funktion der Rotorumfangskoordinate  $x = x_r$  mit nur ungeraden ganzen Ordnungszahlen  $\mu$  entwickelt werden (Grundwelle  $\mu = 1$ , siehe [Abbildung 2.6](#page-7-1) b)).

<span id="page-8-0"></span>
$$
B_{\delta p}(x_r) = \sum_{\mu=1}^{\infty} B_{\delta p,\mu} \cdot \cos(\mu \pi x_r / \tau_p), \qquad \mu = 1, 3, 5, 7, ... \qquad (2.7)
$$

Die Amplituden der Wellen der *Fourier*-Reihe werden wie folgt berechnet:

$$
B_{\delta p,\mu} = \frac{4 \cdot B_p}{\pi \cdot \mu} \cdot \sin(\mu \cdot \alpha_e \cdot \pi/2) \tag{2.8}
$$

Bewegt sich der Rotor mit gleichbleibender Synchrongeschwindigkeit bzw. Rotoroberflächengeschwindigkeit *v*<sub>syn</sub> so ist die Beziehung zwischen der statorfesten Umfangskoordinate  $x_s$  und der rotorfesten Umfangskoordinate  $x_r$ :

$$
x = x_s = x_r + v_{syn} \cdot t = x_r + 2f\tau_p t \tag{2.9}
$$

Damit folgt die magnetische Luftspaltflussdichte [\( 2.7](#page-8-0) ) in Bezug auf die Statorkoordinate mit  $2\pi f = \omega$ :

<span id="page-8-1"></span>
$$
B_{\delta p}(x_s, t) = B_{\delta p, \mu} \cdot \cos(\frac{\mu x_s \pi}{\tau_p} - \mu \cdot \omega \cdot t), \qquad \mu = 1, 3, 5, 7, ... \qquad (2.10)
$$

Wird im Leerlauf (keine Bestromung der Statorwicklung) der Rotor von extern mit einer bestimmten Geschwindigkeit als Generator betrieben, induzieren die Rotorwellen [\( 2.10](#page-8-1) ) in die Statorwicklung Spannungen mit den Kreisfrequenzen  $\mu\omega$ . Diese induzierte Spannung  $u_p(t)$  =  $\sum_{\mu} \hat{U}_{\text{p}\mu}$ sin( $\mu \omega t$ ) kann an den offenen Statorklemmen gemessen werden und wird Polradspannung genannt. Auf Grund der Feldwirkung der verteilten Ständerwicklung bei sinusförmig gespeisten PMSM (Ab 2.7) sind die höherharmonischen Spannungen  $U_{\mu\nu}$ , gegenüber  $U_{\mu} = U_{\mu-1}$  klein. PMSM haben daher eine fast ideal sinusförmige Polradspannung. Dies wird einerseits erreicht durch die Rotorkonfiguration mit α<sub>e</sub> < 1, andererseits durch die verteilte Ständerwicklung, welche die höheren induzierten harmonischen Spannungen drastisch reduziert.

#### **2.2. Statorauslegung**

#### **2.2.1. Verteilte Statorwicklungen**

Die verteilten Statorwicklungen von sinusgespeisten PMSM sind identisch mit denen von dreiphasigen Asynchronmotoren: entweder überlappende Spulen gleicher Weite, [Abbildung 2.7](#page-8-2) a) oder konzentrische Spule, [Abbildung 2.7](#page-8-2) b).

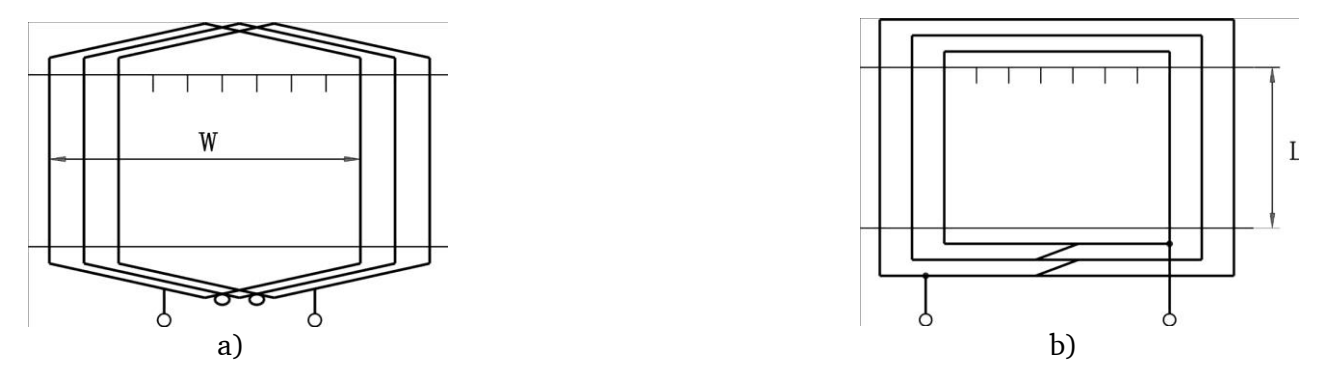

<span id="page-8-2"></span>**Abbildung 2.7: Eine Einschicht-Statorspulengruppe pro Polpaar und Strang: a) aus überlappenden Spulen gleicher Weite und b) als konzentrische Spulen**

Das Luftspaltfeld von der dreiphasigen Statorwicklung kann durch folgende Methoden annähernd sinusförmig erzeugt werden:

- a) bei Zweischicht-Wicklungen: Spulenweite *W* kürzen, "sehnen" [\(Abbildung 2.8\)](#page-9-0),
- b) verteilen der Spulen je Gruppe auf verschiedene Nuten (*q*) [\(Abbildung 2.7;](#page-8-2) *q* = 3),
- c) Schrägstellen entweder der Stator-Nuten oder der Rotormagnete.

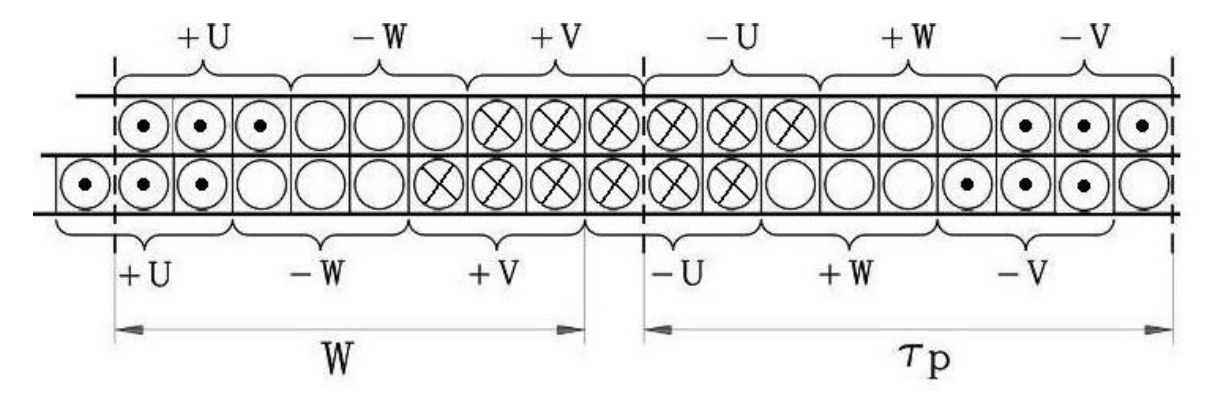

<span id="page-9-0"></span>**Abbildung 2.8: Ein Polpaar einer dreisträngigen (U, V, W) Zweischicht-Wicklung mit gesehnten, verteilten Statorspulen:**  *W* $\tau_{p} = 8/9$  und  $q = 3$ ,  $m = 3$ 

Spulen "sehnen" meint, dass die Weite der Spulen *W* kleiner als die Polbreite τ<sub>p</sub> ist. Wenn das Verhältnis W/ $\tau_{\rm p}$  etwa zu 0,8 gewählt wird, wird dadurch die Flussverkettung der meisten harmonischen Frequenzen des Rotors um den sogenannten **Sehnungsfaktor kpμ** vermindert:

$$
k_{\rm p\mu} = \sin(\mu \cdot \frac{W}{\tau_{\rm p}} \cdot \frac{\pi}{2}) \tag{2.11}
$$

"Verteilte Wicklung" meint, dass die Spulen einer Gruppe nicht in einer Nut liegen, sondern über mehrere Nuten *q* > 1 verteilt und in Reihe geschaltet werden. Durch die Spulenverschiebung um eine Nut *τ*<sup>Q</sup> = *τ*p/(*q*∙*m*) entsteht eine Phasenverschiebung *α*q*<sup>μ</sup>* zwischen den induzierten Spannungen nebeneinander liegender Spulen, die mit höherer Ordnungszahl *μ* zunimmt:

$$
\alpha_{\mathbf{Q}\mu} = \mu \cdot \pi \cdot (\tau_{\mathbf{Q}}/\tau_{\mathbf{p}}) \tag{2.12}
$$

Deswegen ist die resultierende Serienspannung der Spulengruppe kleiner als die algebraische Summe der Spannungen der einzelnen Spulen. Dies bedeutet dass die induzierten Spannungen höherer Ordnungszahl *μ* ebenfalls um den **Zonenfaktor kd<sup>μ</sup>** reduziert werden:

$$
k_{\rm d\mu} = \frac{\sin\left(\mu \frac{\pi}{2m}\right)}{q \cdot \sin\left(\mu \frac{\pi}{2mq}\right)}\tag{2.13}
$$

Das Produkt aus Sehnungsfaktor  $k_{pμ}$  und Zonenfaktor  $k_{dμ}$  wird **Wicklungsfaktor**  $k_{wμ}$  genannt:

$$
k_{w,\mu} = k_{p,\mu} \cdot k_{d,\mu} \tag{2.14}
$$

Zusätzlich reduziert die Schrägstellung (z. B. werden die Rotormagnete, wie in [Abbildung 2.9](#page-10-0) gezeigt, schräg gestellt) über die Länge *b<sub>sk</sub>* (typisch eine Stator-Nutteilung *b<sub>sk</sub>* = *τ*<sub>Q</sub>) die Flussverkettung der Oberwellen  $\mu > 1$  und damit die induzierten Spannungen mit höherer harmonischer Frequenz um den sogenannten **Schrägungsfaktor**:

 = () = ( 2.15 ) a) b)

**Abbildung 2.9: Oberflächenmagnete a) ungeschrägt und b) um die Länge bsk geschrägt**

<span id="page-10-0"></span>Sind die *m* = 3 Statorstränge in Stern verschaltet, verschwinden die verketteten Spannungen mit den durch drei teilbaren harmonischen Frequenzen (*μ* = 3, 9, 15, …). Durch diese Reduktionsmethoden der höher harmonischen Spannungen ist die Polradspannung *u*p(*t*) nahezu ideal sinusförmig.

#### **2.2.2. Erzeugung eines rotierenden magnetischen Feldes**

Die drei verteilten Statorwicklungsstränge U, V, W sind räumlich am Luftspaltumfang um  $2\tau_{p}/3$ zueinander verschoben. Sie werden von drei sinusförmigen Strömen [\( 2.16](#page-10-1) ) gespeist, die elektrisch um 2π/3 phasenverschoben sind:

$$
\begin{cases}\ni_{\mathbf{U}} = \hat{I}\cos(\omega_{\mathbf{s}}t + \varphi) \\
i_{\mathbf{V}} = \hat{I}\cos(\omega_{\mathbf{s}}t + 2\pi/3 + \varphi) \\
i_{\mathbf{W}} = \hat{I}\cos(\omega_{\mathbf{s}}t + 4\pi/3 + \varphi)\n\end{cases} \tag{2.16}
$$

Das zugehörige Stromzeigerdiagramm ist in [Abbildung 2.10](#page-10-2) gezeigt. Man sieht dort einen bestimmten Zeitpunkt, bei dem z. B. der Strom im Strang W null ist:  $i_W = \text{Re}\{\underline{I}_W\} = 0$ . Die drei Zeiger rotieren in der komplexen Ebene (Re, Im) mit der Kreisfrequenz *ω*<sup>s</sup> = 2π*f*<sup>s</sup> (*f*<sup>s</sup> : Statorfrequenz der Sinusströme) und haben zueinander die Phasenverschiebung 120°.

<span id="page-10-1"></span>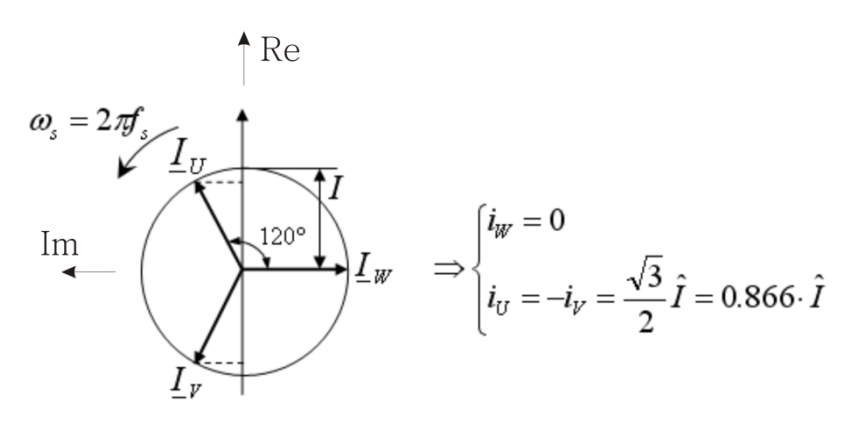

<span id="page-10-2"></span>**Abbildung 2.10: Rotierendes Zeigersystem in der komplexen Ebene**

Die [Abbildung 2.11](#page-11-0) zeigt einen abgerollten Stator und die stufenförmig verteilte magnetische Spannung *V*(*x*) der Statorwicklung für zwei bestimmte Zeitpunkte: maximaler positiver Strom in Strang U bzw. kein Strom in Strang W. Das Dreiphasen-Stromzeigersystem rotiert, wie in [Abbildung](#page-10-2)  [2.10](#page-10-2) gezeigt, gegen den Uhrzeigersinn und die magnetische Spannung V(*x*) wandert von rechts nach links mit der konstanten Synchrongeschwindigkeit:

$$
v_{\rm syn} = 2f_{\rm s}\tau_{\rm p} \tag{2.17}
$$

Die Grundwelle von V(x) hat eine Wellenlänge von  $2\tau_p$  und ändert ihre Sinusform während der Bewegung nicht, auch wenn die magnetische Spannung *V*(x) sich für verschiedene Zeitpunkte mit der Periode *T*/6 = 1/(6*f*s) in der Form ändert.

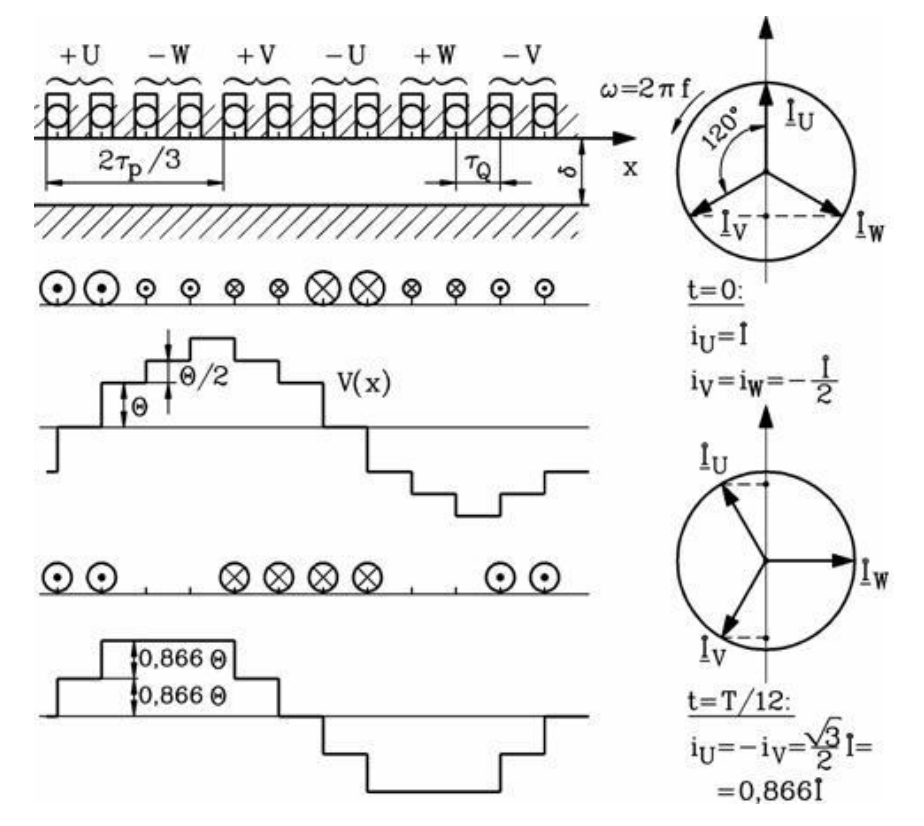

<span id="page-11-0"></span>**Abbildung 2.11: Entstehung eines wandernden Magnetfelds <sup>B</sup>δ(x)=μ0<sup>V</sup>(x)/δ durch eine ungesehnte, verteilte Einschicht-Statorwicklung: W/**<sup>τ</sup>**<sup>p</sup> = 1 und <sup>q</sup> = 2 in einem Linear-Stator, versorgt durch ein Drehstromsystem.**

Ist der Stator nicht linear, sondern rund, wird das wandernde Magnetfeld zu einem rotierenden Magnetfeld. Dieses rotierende Magnetfeld wirkt auf die Rotormagnete mit einer magnetischen Zugkraft, weswegen sich der PM-Rotor mit synchroner Drehzahl  $n_{\rm syn}$  = *f*<sub>s</sub>/p bewegt

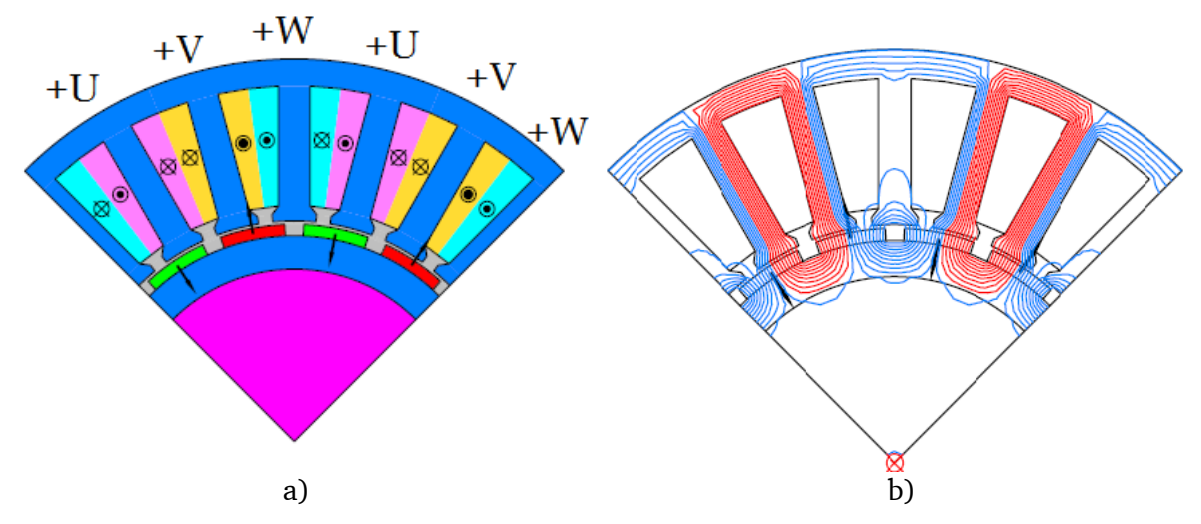

# **2.2.3. Unkonventionelle Statorwicklung: Zahnspulenwicklung**

<span id="page-12-0"></span>**Abbildung 2.12: 16-polige PMSM mit Zahnspulen: a) Anordnung der Zahnspulen für q = 1/2 und b) Feldlinien der Flussdichte bei Leerlauf (<sup>I</sup><sup>s</sup> = 0), bedingt durch die Rotormagnete.**

Mit konventionell verteilten Wicklungen ist die Zahl der Statornuten je Pol und Strang *q* mindestens eins. Damit ist *q* eine Funktion der Statornutzahl *Q*, der Strangzahl *m* und der Polzahl 2*p*:

<span id="page-12-1"></span>
$$
q = \frac{Q}{2p \cdot m} \tag{2.18}
$$

Mit Zahnspulen-Statorwicklungen entsteht ein besonderer Typ von Windungen mit gebrochenen Nutzahlen pro Pol und Strang *q* < 1, nämlich q ≈ 1/*m*, aber q ≠ 1/*m*. Zum Beispiel hat die PMSM aus [Abbildung 2.12](#page-12-0) eine dreisträngige Wicklung, *Q* = 24 und *p* = 8. Mit [\( 2.18](#page-12-1) ) ist die Nutzahl pro Pol und Strang  $q = 1/2$ .

Im Vergleich zur PMSM mit verteilten Wicklungen hat die PMSM mit Zahnspulenwicklungen folgende Vorteile:

- Kurzer axialer Überhang der Wicklungen und damit geringere ohmsche Verluste
- Weniger Kupfermasse
- Kein Problem mit dem Kreuzen der Spulen in den axialen Wicklungsüberhängen
- Der Motor wird axial kürzer
- Höhere Polzahl bei gleicher Nutzahl, dadurch geringerer Fluss pro Pol und Strang bei gleicher Jochhöhe
- Leichte Herstellung anhand der modularen Konstruktion
- Im Allgemeinen geringere Rastmomente auch ohne Nut- oder Magnetschrägung

Aber die Zahnspulenwicklung hat auch Nachteile:

- Bei gleicher Drehzahl wird wegen der höheren Polzahl eine höhere Statorstromfrequenz benötigt.
- Asymmetrische *V*(*x*)-Verteilung entlang der *x*-Achse, was dazu führt, dass mehr Ober- und Unterwellen in der *Fourier*-Reihe enthalten sind. Die *V*(*x*)-Verteilung enthält nun auch gerade Ordnungszahlen. So sind z. B. bei *q* = ¼, also 3 Nuten mit je einer Spule U, V, W je 4 Polen (*p* = 2), die Ordnungszahlen *ν*\* = -1, 2, -4, 5, -7, 8, -10, usw., wobei *ν*\* = 2, als

*ν* = *ν*\*/*p* = 1, die Nutzwelle darstellt, die mit der Rotorwelle *μ* = 1 das Drehmoment bildet. *ν*\* = -1 ist eine langwellige Unterwelle und |*ν*| > 2 sind die kurzwelligen Oberwellen.

- Höhere Ummagnetisierungsverluste im Stator- und Rotoreisen wegen der Ober- und Unterwellen  $B_{\delta v}$ .
- Mögliche zusätzliche magnetisch erregte Schwingungen oder Geräusche.

Eine der beiden PMSM, welche in diesem Versuch benutzt wird, hat eine Zahnspulenwicklung und damit eine höhere Polzahl als diejenige mit der verteilten Wicklung.

# **2.3. Ersatzschaltbild und Zeigerdiagramm der PMSM**

#### **Ersatzschaltbild je Strang**

Eine PMSM kann bezüglich der Grundwelle von Stator- und Rotorfeld durch das Ersatzschaltbild je Strang, wie in [Abbildung 2.13](#page-13-0) gezeigt, beschrieben werden.

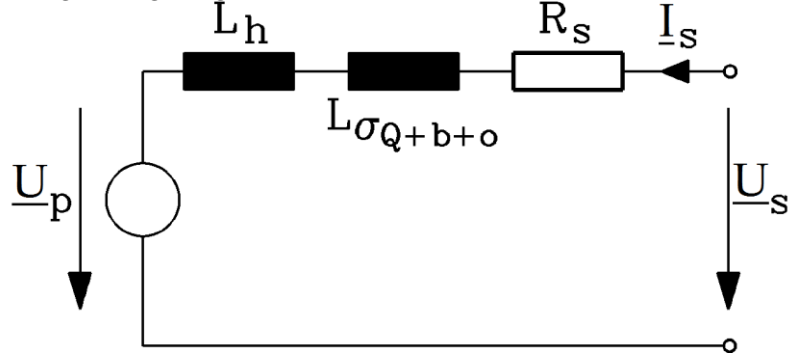

<span id="page-13-1"></span>**Abbildung 2.13: PMSM Ersatzschaltbild je Strang**

<span id="page-13-0"></span>Der Effektivwert der induzierten Leerlaufspannung pro Strang *U*<sup>p</sup> berechnet sich durch:

$$
U_{\rm p} = \omega_{\rm s} \cdot \psi_{\rm p}/\sqrt{2} \tag{2.19}
$$

wobei *Ψ*<sup>p</sup> der Scheitelwert der Flussverkettung [\( 2.20](#page-13-1) ) als das Produkt aus Windungszahl pro Strang *N*<sub>s</sub>, dem Wicklungsfaktor  $k_{ws}$  für  $\nu = 1$  und dem magnetische Fluss der Grundfeldwelle pro Pol  $\phi_p$ ist:

 $\Psi_{\rm n}=N_{\rm s}\cdot k_{\rm ws}\cdot\phi_{\rm n}$ .  $\cdot k_{ws} \cdot \phi_p$ . (2.20)

Mit [\(Abbildung 2.6](#page-7-1) b)) folgt

$$
\phi_p = \frac{2}{\pi} \tau_p l_{\text{Fe}} \hat{B}_{\mu=1} \,. \tag{2.21}
$$

Das Stator-Drehstromsystem erregt eine stufenhafte magnetische Luftspaltflussdichteverteilung, welche eine sinusförmige Grundwelle enthält [\(Abbildung 2.11\)](#page-11-0). Wenn ein konstanter magnetisch aktiver Luftspalt  $\delta_{\text{res}}$  angenommen wird, kann man analytisch die Amplitude der Grundwelle ( $\nu = 1$ ) des Feldes für den Statorstrom *I*<sup>s</sup> (Effektivwert) bestimmen:

$$
\widehat{\boldsymbol{B}}_{\delta s,1} = \frac{\mu_0}{\delta_{\rm res}} \cdot \frac{\sqrt{2} \cdot m_s \cdot N_s \cdot k_{\rm ws} \cdot I_s}{\pi \cdot p} \tag{2.22}
$$

Betrachtet man nun das rotierende Magnetfeld des Stators, ist dessen Scheitelwert der Flussverkettung *ψ*<sup>s</sup> mit der Statorwicklung:

$$
\Psi_{\rm s} = N_{\rm s} \cdot k_{\rm ws} \cdot \phi_{\rm s} \tag{2.23}
$$

wobei  $\phi_s$  der magnetische Fluss pro Pol, erregt durch den Statorstrom, ist:

$$
\phi_s = \frac{2}{\pi} \tau_p l_{\text{Fe}} \hat{B}_{\delta s,1} \tag{2.24}
$$

Diese Flussverkettung wird durch die Hauptinduktivität *L*<sup>h</sup> ausgedrückt:

$$
L_{\rm h} = \frac{\Psi_{\rm s}}{I_{\rm s}\sqrt{2}} = \mu_0 \cdot (N_{\rm s} \cdot k_{\rm ws})^2 \cdot \frac{2m_{\rm s}}{\pi^2 \cdot p} \cdot \frac{\tau_{\rm p} l_{\rm Fe}}{\delta_{\rm res}} \tag{2.25}
$$

Die Streuinduktivität  $L_{\sigma} = L_{\sigma 0} + L_{\sigma 0} + L_{\sigma 0}$  beinhaltet die drei folgenden Komponenten:

- 1. Nutstreuung L<sub>σQ</sub>
- 2. Wickelkopfstreuung *L*<sub>σb</sub> des axialen Wicklungsüberhanges
- 3. Oberwelleninduktivität *L*<sub>σO</sub>, verursacht durch die *Fourier*-Ober- und Unterwellen der stufenhaften Stator-Luftspaltflussdicht

Die Summe der Haupt- und Streuinduktivität wird **synchrone Selbstinduktivität** *L*<sub>d</sub> genannt:

$$
L_{\rm d} = L_{\rm h} + L_{\sigma} \tag{2.26}
$$

Wenn eine Strangspannung *U*<sup>s</sup> an die Motorwicklung angelegt wird, fließt der Strangstrom *I*<sup>s</sup> , der an dem Wicklungsstrang mit dem Widerstand *R*<sup>s</sup> den ohmschen Spannungsfall *R*s*I*<sup>s</sup> bewirkt.

#### **Zeigerdiagramm**

Weil die rotierende Statorfeld-Grundwelle einer PMSM durch ein sinusförmiges Stromsystem erregt wird, kann sie durch ein Zeigerdiagramm dargestellt werden.

Mit an der Oberfläche montierten Rotormagneten wird die PMSM als "Vollpol"-SM betrachtet, was bedeutet, dass unabhängig der Rotorstellung stets die Induktivität *L*<sub>d</sub> gilt, also auch bei Querstellung des Rotors:  $L_q = L_d$ . Mit dieser Annahme wird der Betrieb einer solchen Maschine mit dem Zeigerdiagramm, wie in [Abbildung 2.14](#page-15-0) gezeigt, dargestellt.

Die Zeiger *R*<sub>s</sub>*I*<sub>s</sub> und jω<sub>s</sub>*L*<sub>d</sub>⋅*I*<sub>s</sub> sind der Spannungsfall über dem Stator-Wicklungsstrangwiderstand und über der Stator-Synchronreaktanz  $X_d = \omega_s L_d$ . Der erste Zeiger ist parallel zu  $I_s$  und der zweite ist um 90° im Gegenuhrzeigersinn dazu verschoben. Die Summe aus dem Zeiger der Polradspannung, der wegen j $\omega_s \hat{V}_p/\sqrt{2}$  in der q-Achse liegt, und der Zeiger dieser Spannungsfälle müssen gemäß der *Kirchhoff*'schen Maschenregel die an den Klemmen angelegte Spannung *U*<sup>s</sup> ergeben.

$$
\underline{U}_s = \underline{U}_p + jX_d \cdot \underline{I}_s + R_s \cdot \underline{I}_s \tag{2.27}
$$

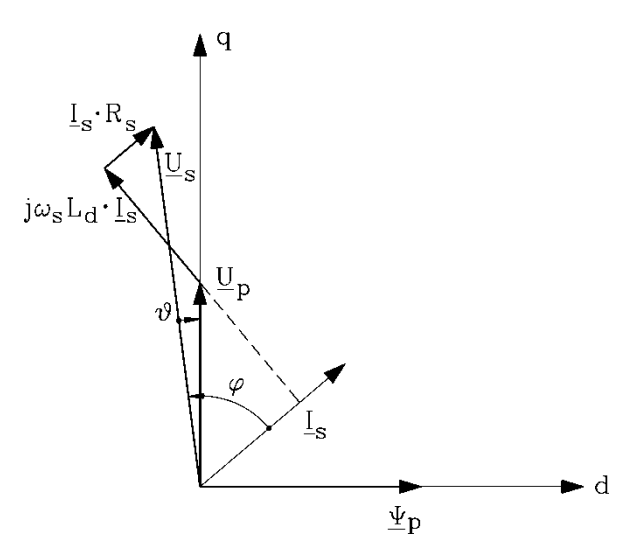

<span id="page-15-0"></span>**Abbildung 2.14: Zeigerdiagramm je Strang einer PMSM bei einer willkürliche Phasenverschiebung** <sup>φ</sup> **zwischen Polradspannung <sup>U</sup><sup>s</sup> und Statorstrom <sup>I</sup><sup>s</sup> , dabei ist** *ϑ* **der Polradwinkel zwischen <sup>U</sup><sup>s</sup> und <sup>U</sup>p.**

#### **2.4. PMSM: q-Strom-Betrieb**

Das erzeugte elektromagnetische Drehmoment einer PMSM ist proportional zur Luftspaltleistung  $P_\delta = 3U_pI_{sq}$ , gemäß  $M_e = P_\delta/(\omega_s/p)$ , also proportional zum Produkt des  $\underline{U}_p$ -Zeigers, des Statorstrom-Zeigers *I<sub>s</sub>* und des cos( $\varphi$ + $\vartheta$ ). Siehe [Abbildung 2.14](#page-15-0) mit  $\varphi$  > 0 und  $\vartheta$  < 0.

$$
M_e \sim U_p \cdot I = U_p \cdot I_s \cdot \cos(\varphi + \vartheta) \tag{2.28}
$$

Um das maximale Drehmoment zu erhalten, sollte der Verschiebungswinkel (in elektrischen Grad) zwischen *U*<sup>p</sup> und Statorstrom *I*<sup>s</sup> null sein. Das bedeutet, dass der Statorstrom in Phase mit *U*<sup>p</sup> eingeprägt werden muss, um nur die *q*-Achsenkomponente zu erhalten, wie in [Abbildung 2.15](#page-15-1) gezeigt.

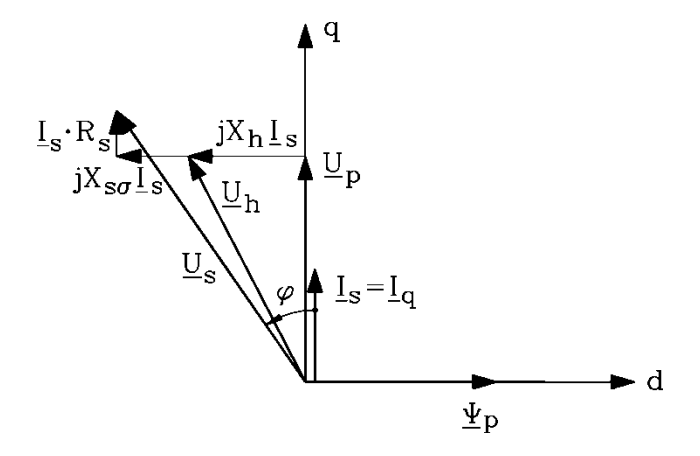

<span id="page-15-1"></span>**Abbildung 2.15: Zeigerdiagramm je Strang einer PMSM im q-Strom-Betrieb (***ϑ* **= -**<sup>φ</sup> **,** *ϑ* **+**<sup>φ</sup> **= 0)**

Wenn bei hoher Drehzahl *U*<sup>p</sup> ∼ *ω*s*Ψ*<sup>p</sup> ∼ *nΨ*<sup>p</sup> deutlich größer als *U*s,max des Umrichters wird, kann man eine negative *d*-Achsenkomponente des Statorstroms einprägen, wenn die Spannungsgrenze  $U_s = U_{s, max}$  des Umrichters erreicht wird und ein weiterer Drehzahlanstieg gewünscht wird. Dadurch wird Feldschwächung  $\Psi_d = \Psi_p + L_d I_d < \Psi_p$ ,  $I_d < 0$  erreicht und erlaubt den Betrieb mit konstanter Leistung.

#### **2.5.** Spannungskonstante  $k_{\text{U}}$  und Drehmomentkonstante  $k_{\text{M}}$

Die Spannungskonstante  $k_U$  und die Drehmomentkonstante  $k_M$  werden verwendet, um den Motor an den Regler anzupassen, besonders, wenn Motor und Regler von unterschiedlichen Herstellern bezogen werden.

Während dieses Experiments werden die Spannungskonstante  $k_U$  und die Drehmomentkonstante  $k_M$ gemessen.

#### **2.5.1.** Die Spannungskonstante  $k_{\text{U}}$

Die Polradspannung ist die Spannung, die durch das rotierende Rotormagnetfeld in jeder Phase der Statorwicklung im Motor- oder Generatorbetrieb induziert wird. Für PM-Motoren mit Statorwicklungen in Sternschaltung hat die verkettete Polradspannung folgenden Effektivwert  $(\Psi_{\rm p}:$  Scheitelwert):

$$
U_{\text{p,LL}} = \sqrt{3} \cdot \omega_s \cdot \Psi_{\text{p}} / \sqrt{2} \tag{2.29}
$$

Die mechanische Winkelgeschwindigkeit  $\omega_{m}$  ist gleich der Synchronwinkelgeschwindigkeit und ist eine Funktion der elektrischen Frequenz der Statorströme  $\omega$ s:

$$
\omega_{\rm m} = \omega_{\rm syn} = \frac{\omega_{\rm s}}{p} \tag{2.30}
$$

Die Spannungskonstante drückt die Proportionalität zwischen der induzierten verketteten Polradspannung und der mechanischen Winkelgeschwindigkeit des Motors aus:

$$
k_{\rm U} = \frac{U_{\rm p,LL}}{\omega_{\rm m}} = \sqrt{\frac{3}{2}} \cdot p \cdot \Psi_{\rm p}
$$
 (2.31)

 $\frac{\text{Ammerkung:}}{\text{Die Spannungskonstante }} k_{\text{U}}$  wird oft in V/1000  $\text{min}^{\text{-1}}$  angegeben.

#### **2.5.2.** Die Drehmomentkonstante  $k_{\text{M}}$

Der zeitliche Verlauf des elektrischen Drehmoments einer PMSM wird durch die (u. U. zeitlich veränderliche) Luftspaltleistung als Summe der Produkte der induzierten Spannungen und der Statorströme je Strang:

$$
p_{\delta}(t) = u_{\text{pU}}(t) \cdot i_{\text{U}}(t) + u_{\text{pV}}(t) \cdot i_{\text{V}}(t) + u_{\text{pW}}(t) \cdot i_{\text{W}}(t) \,, \tag{2.32}
$$

geteilt durch die konstante Synchronwinkelgeschwindigkeit berechnet

$$
M_{\rm e} = \frac{p_{\delta}}{\omega_{\rm syn}}\,. \tag{2.33}
$$

Für sinusgespeiste PMSM im q-Strom-Betrieb bei vernachlässigter Momentenwelligkeit sind  $p_{\delta} = P_{\delta} =$  konst. und  $M_e$  = konst.

$$
M_{\rm e} = \frac{(3/2) \cdot \hat{U}_{\rm p} \cdot \hat{I}_{\rm sq}}{\omega_{\rm syn}}\tag{2.34}
$$

Durch Ersetzen der Polradspannung *Û*<sup>p</sup> ergibt sich

$$
M_{\rm e} = \frac{3}{2} p \Psi_{\rm p} \cdot \sqrt{2} I_{\rm sq} \,. \tag{2.35}
$$

Wenn der Statorstrom in Phase mit der Polradspannung ist (q-Strom-Betrieb), folgt aus [\( 2.35](#page-17-0) ), dass das Drehmoment proportional zum Effektivwert des Statorstroms ist. Dies wird durch die Drehmomentkonstante  $k_M$  ausgedrückt:

$$
k_{\rm M} = \frac{M_{\rm e}}{I_{\rm sq}} = \frac{3\sqrt{2}}{2} p \cdot \Psi_{\rm p}
$$
 (2.36)

#### **2.6. Drehmoment- / Drehzahlgrenzen**

PMSM werden mit Umrichtern betrieben. Diese können die Statorströme in Phase zu den induzierten Polradspannungen einprägen. Die Drehmoment-Drehzahl-Grenzen, in [Abbildung 2.16](#page-17-1) dargestellt, sind abhängig von der Leistung des Umrichters und der Motorauslegung.

<span id="page-17-0"></span>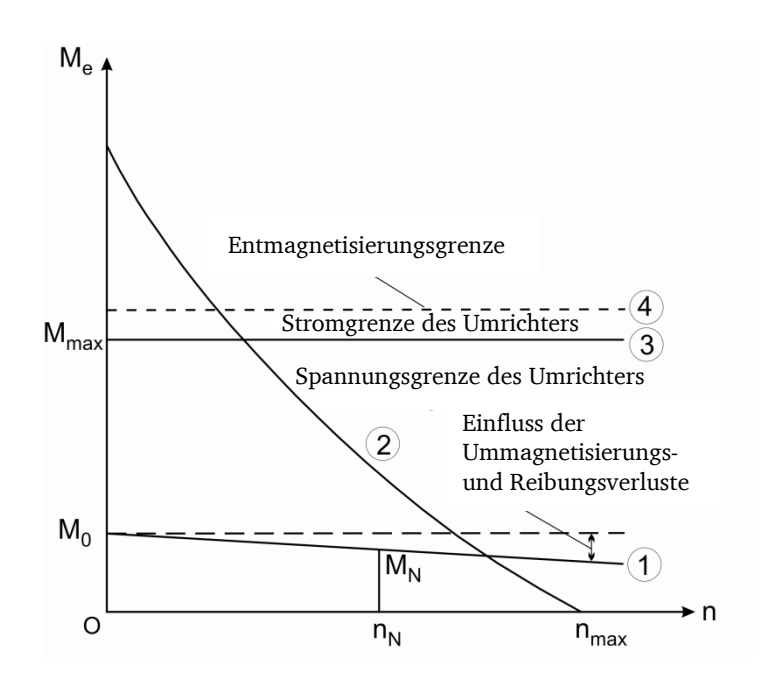

<span id="page-17-1"></span>**Abbildung 2.16: Drehmoment- Drehzahl Kurve mit Beschränkungen für stromgeregelte PMSM**

Entlang der Kurve 1 zwischen *M*<sub>0</sub> und *M*<sub>N</sub> ist Dauerbetrieb möglich, ohne das die Temperaturgrenze der Wicklungsisolierung (z. B. Isolationsklasse B, F, H,…) überschritten wird. Das Nennmoment bezogen auf den Stator-Nennstrom nimmt mit zunehmender Drehzahl wegen den zunehmenden Ummagnetisierungs- und Reibungsverlusten ab.

Aus dem Zeigerdiagramm [\(Abbildung 2.15\)](#page-15-1) ergibt sich mit dem Satz des *Pythagoras*:

$$
U_s^2 = (U_p + R_s \cdot I_{sq})^2 + (\omega_s \cdot L_d L_{sq})^2
$$
 (2.37)

Löst man die Gleichung (2.38) nach der q-Komponente *I<sub>sq</sub>* des Statorstroms auf, folgt:

<span id="page-18-0"></span>
$$
I_{\text{sq}} = \frac{-U_{\text{p}}R_{\text{s}} + \sqrt{U_{\text{s}}^2R_{\text{s}}^2 + \omega_{\text{s}}^2L_{\text{d}}^2(U_{\text{s}}^2 - U_{\text{p}}^2)}}{R_{\text{s}}^2 + \omega_{\text{s}}^2L_{\text{d}}^2}
$$
(2.38)

Das elektromagnetische Drehmoment ist proportional zum Stator-q-Strom. Wird der Umrichter an seiner Spannungsgrenze  $U_s = U_{s, \text{max}}$  betrieben, kann die Geschwindigkeit des Motors über den Stator-q-Strom, eingestellt werden, bis  $U_{s,max} = U_P$  erreicht ist. Diese Grenze ist die Spannungsgrenze des Umrichters, Kurve 2. Die Ortskurve der Statorspannung ist ein Kreis mit dem Radius *U*s,max, mit dem die höchste Leerlaufdrehzahl bestimmt werden kann.

Die Kurve 3 ist die Stromgrenze des Umrichters, die das maximal mögliche Drehmoment der Maschine begrenzt. Wegen der kurzen Überlastfähigkeit aufgrund der Erwärmung des Motors wird die maximale Stromgrenze des Umrichters nur für kurze Zeit ausgenutzt, um die Dynamik des Antriebs bei schneller Beschleunigung oder Verzögerung zu verbessern. Kurve 4 beschreibt die Entmagnetisierungsgrenze, d. h. jenen Statorstrom, der nicht überschritten werden darf, damit die betriebswarmen Rotormagnete nicht irreversibel (teil-)entmagnetisiert werden.

# **3. Umrichtertopologie und PM-Motorregelung**

#### **Umrichtertopologie**

Als Stromregler für PMSM werden Hysterese- oder PWM-Regler eingesetzt. In diesem Versuch werden die beiden Servomotoren mit PWM-Stromreglern betrieben. Die schematische Darstellung des zu Grunde liegenden Frequenzumrichters ist in [Abbildung 3.1](#page-19-0) dargestellt.

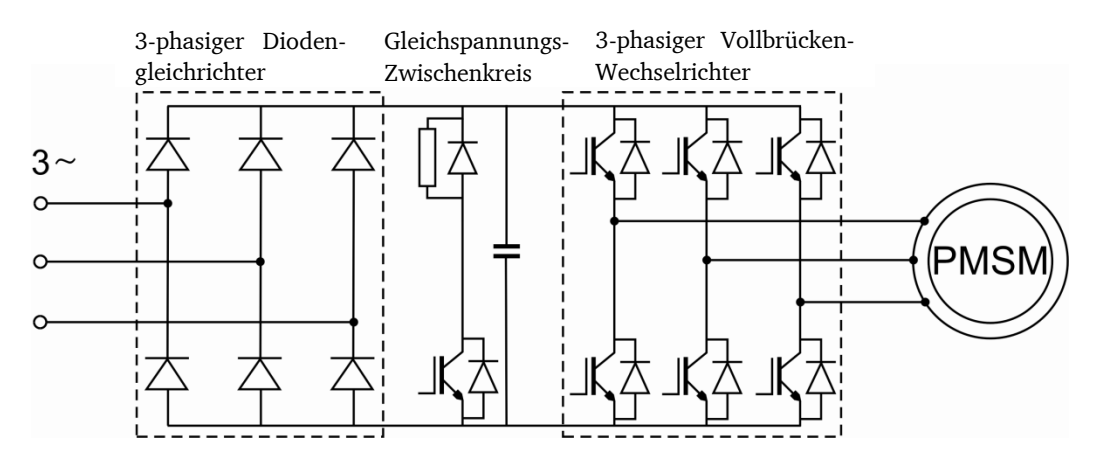

<span id="page-19-0"></span>**Abbildung 3.1: Schematische Darstellung eines Umrichters mit dreiphasigem Diodengleichrichter, Gleichspannungs-Zwischenkreis und dreiphasiger Vollbrücke, bestehend aus Leistungsschalter mit Freilaufdioden**

Der Umrichter besteht aus einem Diodengleichrichter (B6-Brücke), welcher den Gleichspannungs-Zwischenkreis speist. Aus diesem wird die PWM-Spannung mit einem Vollbrückenumrichter, bestehend aus MOSFETs oder IGBTs erzeugt. Die Freilaufdioden schützen die Schaltelemente im Generatorbetrieb gegen einen zurückfließenden Statorstrom. Ein Stromfluss vom Motor zum Netz ist mit dieser Konfiguration nicht erlaubt. Fließt dieser trotzdem, steigt die Spannung des Zwischenkreises. Um die Kondensatoren des Zwischenkreises nicht zu beschädigen, schaltet bei einem bestimmten Spannungsniveau der Chopper-Transistor durch und die überschüssige Energie wird in einem Bremswiderstand in Wärme umgewandelt.

#### **Regelungsstruktur der PMSM**

Hauptsächlich besteht die Regelung einer PMSM aus einer dreistufigen Kaskadenregelung, bestehend aus dem Stromregelkreis, Drehzahlregelkreis und Positionsregelkreis (siehe [Abbildung](#page-20-0)  [3.2\)](#page-20-0). Damit sind drei Regelungsoptionen möglich:

- 1. Drehmomentregelung,
- 2. Drehzahlregelung,
- 3. Positionsregelung.

Abhängig des gewählten Regelparameters (*M*, *n*, *θ*) sind nur die unterlegten Regelkreise aktiv. Z. B. wird bei Drehzahlregelung die Drehzahlvorgabe direkt als Sollwert übergeben. Der Positionsregelkreis ist außer Funktion. Durch diese Eingriffsmöglichkeit können die einzelnen Regelkreise unabhängig voneinander vom inneren zum äußeren Regelkreis optimiert werden können. Die Drehmoment- und Drehzahlregler sind üblicherweise PI-Regler (Proportional- und Integralanteil), während der Positionsregler als reiner P-Regler ausgeführt ist.

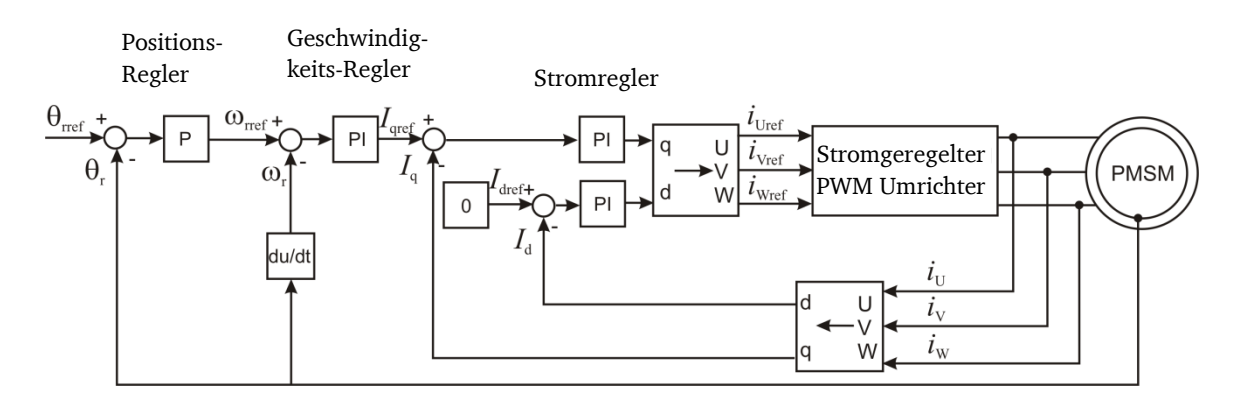

<span id="page-20-0"></span>**Abbildung 3.2: Blockdiagramm der Kaskaden-Regelung für PMSM**

Das Drehmoment wird nicht direkt gemessen, sondern indirekt über die Statorströme, der Flussverkettung und der Polzahl berechnet. Die Drehmomentregelung erfolgt mit Hilfe der Drehmomentkonstante  $k_M$  über eine reine q-Strom-Regelung.

Die Rotorflussverkettung ist zur d-Achse des Rotors orientiert und kann somit direkt vom Rotorlagegeber über den Lagewinkel  $\theta$  detektiert werden. Kennt man den Rotorlagewinkel in Bezug auf das statorfeste Koordinatensystem kann der q- und d-Strom mathematisch aus den drei Phasenströmen berechnet werden [\(Abbildung 3.2\)](#page-20-0). Der Lagegeber wird sowohl zur Positionsregelung, als auch zur Drehzahlregelung benutzt.

Zur Bestimmung der Rotorposition sind drei Lagegebertypen üblich:

- Resolver
- Optischer Inkrementalgeber
- *Hall*-Geber

Durch Anpassen der Regler-Parameter der PI-Regler kann die Sprungantwort hinsichtlich Überschwingen und Anstiegszeit optimiert werden, [Abbildung 3.3.](#page-20-1)

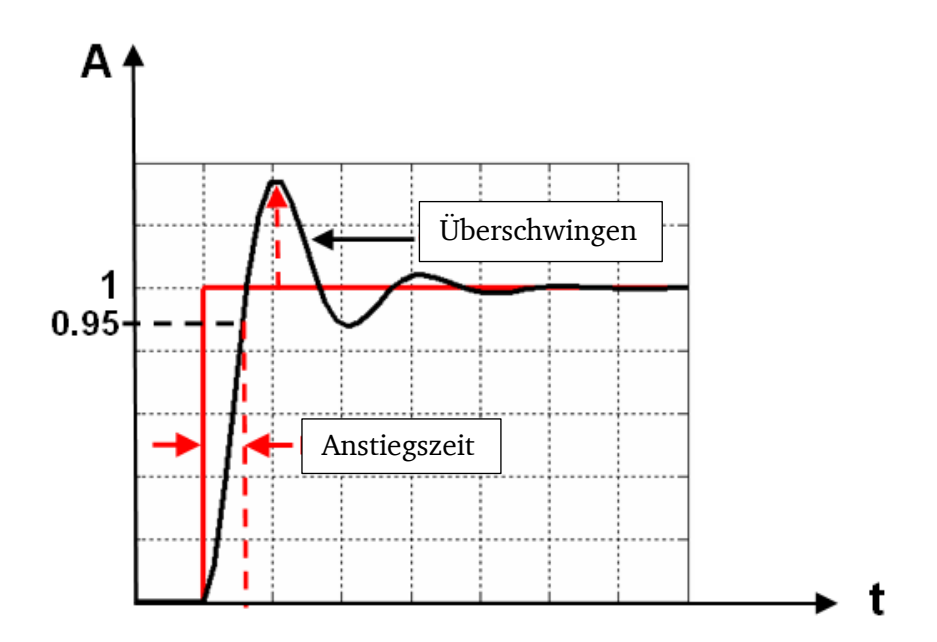

<span id="page-20-1"></span>**Abbildung 3.3: Sprungantwort eines Systems mit den Kennwerten: Überschwingen und Anstiegszeit**

#### **Messen der Rotorstellung - Lagegeber**

Die hier eingesetzten Versuchsmotoren haben ein Resolver, um die Rotorlage zu messen. Der schematische Aufbau solch eines Resolvers ist in [Abbildung 3.4](#page-21-0) a) dargestellt.

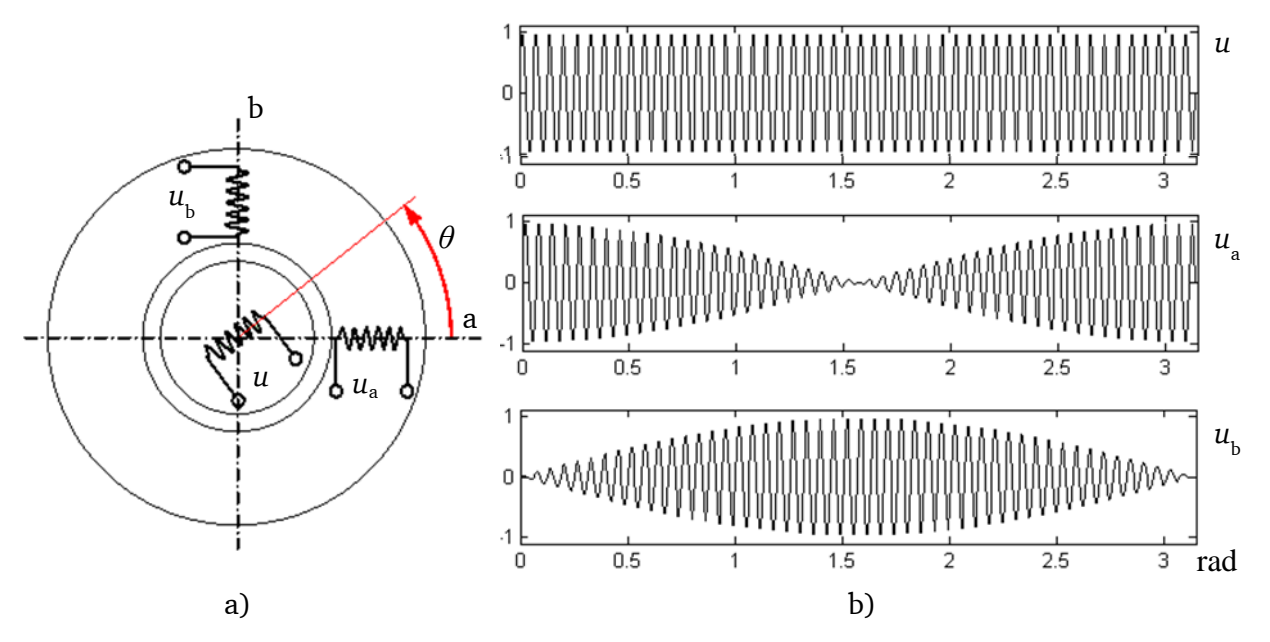

<span id="page-21-0"></span>**Abbildung 3.4: a) Schematische Darstellung eines Zweiphasen-Lagegebers; b) Trägersignal und die beiden induzierten Spannungen in den Statorspulen**

Die Rotorwicklung wird durch eine sinusförmige Spannung (Eingangssignal, Trägersignal) mit hoher Frequenz (1-3 kHz) über Schleifringe oder einem rotierenden Transformator gespeist, [Abbildung 3.4](#page-21-0) b). Im letzteren Fall wird diese Art des Lagegebers bürstenloser Resolver genannt.

$$
u(t) = \hat{U}\sin(2\pi ft) \tag{3.1}
$$

Die Statorwicklungen a und b befinden sich im Stator und sind um 90° (mechanisch) verschoben. Das Ausgangssignal des Resolvers ist ein zweiphasiges Sinus/Cosinus-Signal, welches abhängig der Rotorlage zum Stator sinusförmig mit der Trägerfrequenz moduliert wird, [Abbildung 3.4](#page-21-0) b):

$$
u_a(t) = u(t) \cdot \cos(\theta) \tag{3.2}
$$

$$
u_{b}(t) = u(t) \cdot \sin(\theta) \tag{3.3}
$$

Aus diesen beiden Signalen kann die Rotorlage wie folgt berechnet werden:

$$
\theta = \arctan\left(\frac{u_{\text{bd}}}{u_{\text{ad}}}\right),\tag{3.4}
$$

wobei *u*<sub>bd</sub> und *u*<sub>ad</sub> die Amplituden der Hüllkurven des Sinus/Cosinus-Signals sind.

# **Versuchsdurchführung und Aufgaben**

# **4. Versuchsaufbau und Drive Manager-Einstellungen**

# **4.1. Versuchsaufbau**

Der Versuchsstand ist fertig aufbaut und verdrahtet [\(Abbildung 7.1\)](#page-44-0). Für die verschiedenen Messungen (Leerlauf- und Kurzschluss-Messung) muss lediglich das Oszilloskop angeschlossen werden. Die Umrichter sind über serielle Schnittstellen (RS-232) mit dem Computer verbunden. Die Konfiguration der Umrichter erfolgt über die Software *Drive Manager*. Im weiteren Versuch werden die Motoren wie folgt bezeichnet:

- Motor A  $(LST-097-2-30-560/T4)$  = Testmotor
- Motor B (LSH-097-1-30-560/T4) = Antriebs-/Lastmotor

# **4.2. Versuchsvorbereitung**

- 1. Schalten Sie die Hauptschalter  $S_A$ ,  $S_B$  und  $S_{DC}$  jeweils in die Stellung "0".
- 2. Schalten Sie Umschalter  $S_1$ ,  $S_2$  und  $S_3$  in die Stellung "0".
- 3. Kontrollieren Sie anhand der [Abbildung 7.1](#page-44-0) die Verkabelung des Prüfstandes mit dem Betreuer
- 4. Der Betreuer wird nun die Transformatoren III, IV und die 24 V-Batterie anschalten.
- 5. Schalten Sie die für den Versuch notwendigen Geräte ein: Computer, Oszilloskop,  $\pm 10$  V Spannungsversorgung und den Differenzenverstärker.
- 6. Notieren Sie die Daten der Typenschilder der beiden Motoren.
- 7. Beachten Sie das Übersetzungsverhältnis  $\ddot{u}_{U}$  des Differenzenverstärkers: Um das komplette Übersetzungsverhältnis zwischen gemessener und angezeigter Größe zu bestimmen, beachten Sie auch das Stromübersetzungsverhältnis  $\ddot{u}_I$  von Primär- auf Sekundärseite. Der Sekundärstrom wird für das Oszilloskop über einen Widerstand in eine Spannung umgeformt. Der Wert des Widerstandes muss ebenso bekannt sein.

# **4.3. Drive Manager-Einstellungen**

**Anmerkung: Um die Servomotoren in Betrieb zu nehmen, müssen die Schalter ENPO und START in dieser Reihenfolge eingeschaltet werden. Um einen unkontrollierten Start der Servomotoren zu vermeiden, müssen nach jeder Messung START und ENPO wieder ausgeschaltet werden!**

#### **4.3.1. Erstinbetriebnahme**

**Anmerkung: Der Datensatz für beide Motoren A+ <sup>B</sup> ist bereits im jeweiligen Umrichter hinterlegt, deswegen muss keine Erstinbetriebnahme für diesen Motor erfolgen! Jedoch sollen Sie anhand der Einstellungsoption prüfen, welcher Umrichter zu welchem Motor gehört. Bitte richten Sie den Drive Manager für Motor A auf der linken Seite des Monitors und den Drive Manager für den Motor B auf der rechten Seite ein. Die Hauptschalter der Umrichter bitte ausschalten, wenn Umbauten vorgenommen werden. Sollten Sie die Hauptschalter bei aktivem Drive Manager während der Durchführung ausschalten, wird Ihnen der Drive Manager einen Kommunikationsfehler melden. Schließen Sie dann den Drive-Manager und öffnen diesen dann erneut bei eingeschaltetem Umrichter. Alle Einstellungen sind dann im Anschluss zu prüfen.** 

Bei der Erstinbetriebnahme müssen der Motortyp und der Typ des Positionsgebers sowie der Temperatursensor im *Drive Manager* ausgewählt und im Umrichter gespeichert werden. Der Motortyp wird mittels Datensatzes gewählt, der die Hauptparameter Nennspannung, Nenndrehzahl, Nennfrequenz, Nennmoment oder –leistung, Rotorträgheit, Wicklungswiderstand und Wicklungsinduktivität enthält.

Führen Sie die Erstinbetriebnahme-Schritte für *Motor A* anhand der hier beschriebenen Inbetriebnahme-Schritte für *Motor B* aus. Schalten Sie mit dem Hauptschalter  $S_A$  den Umrichter für *Motor A* ein und öffnen Sie den *Drive Manager*.

Der Umrichter sollte nun automatisch erkannt und das Fenster von [Abbildung 4.1](#page-23-0) sollte zu sehen sein. Dieses Fenster kann geschlossen werden. Das *Hauptfenster*, welches in [Abbildung 4.2](#page-24-0) (Erweiterte Ansicht) dargestellt ist, öffnet sich danach automatisch.

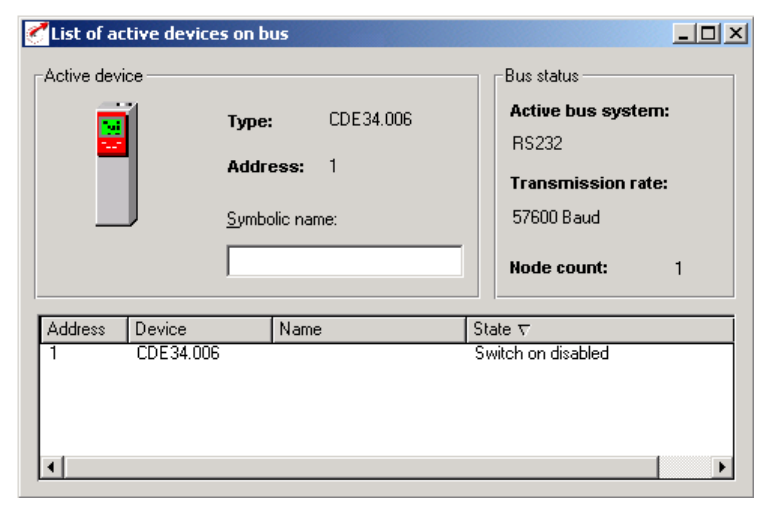

**Abbildung 4.1: Liste der aktiven Geräte auf dem Bus**

<span id="page-23-0"></span>Für die Erstinbetriebnahme müssen die folgenden Schritte, die durch [Abbildung 4.2](#page-24-0) bis [Abbildung](#page-26-0)  [4.6](#page-26-0) dargestellt werden, durchgeführt werden. Die Datensätze der Servomotoren liegen auf dem Computer im Verzeichnis:

*C:/Programme/LustAntriebstechnikGmbh/LustDriveManager/userdata/MotorDatabase\_LST* bzw. *LSH*.

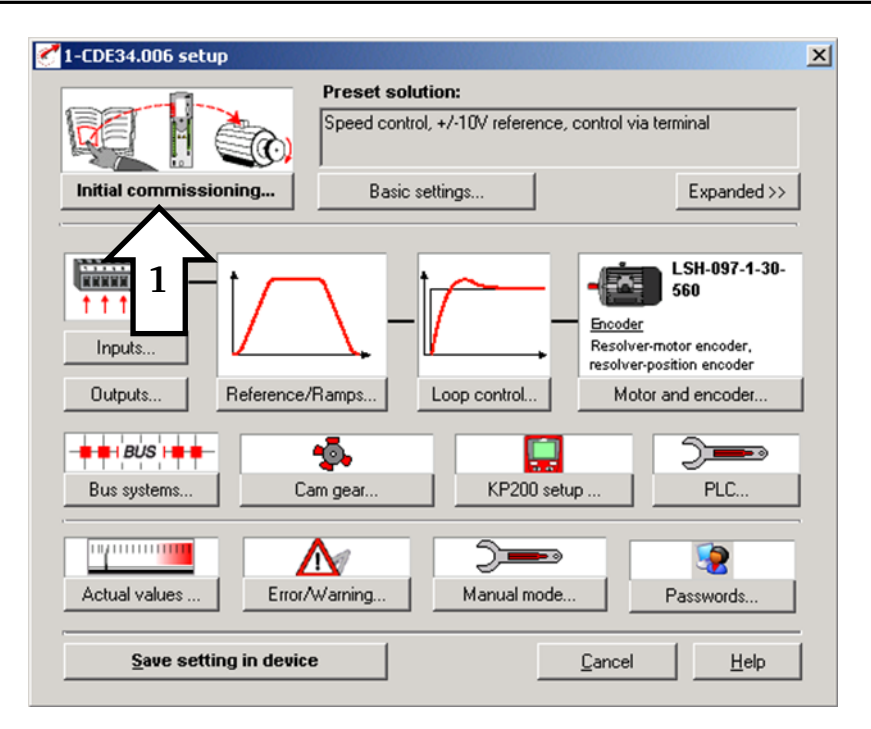

**Abbildung 4.2: Hauptfenster**

<span id="page-24-0"></span>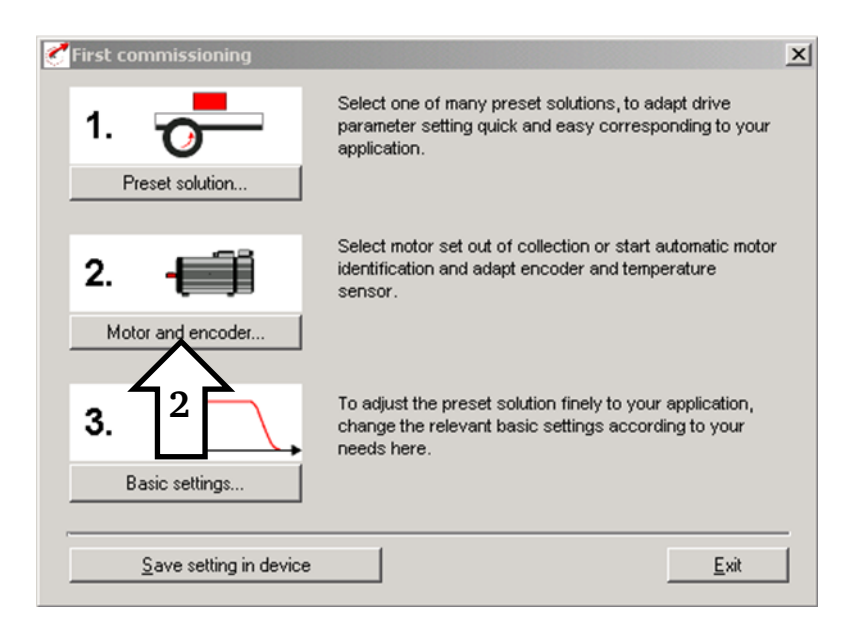

**Abbildung 4.3: Erstinbetriebnahme - Motor und Lagegeber**

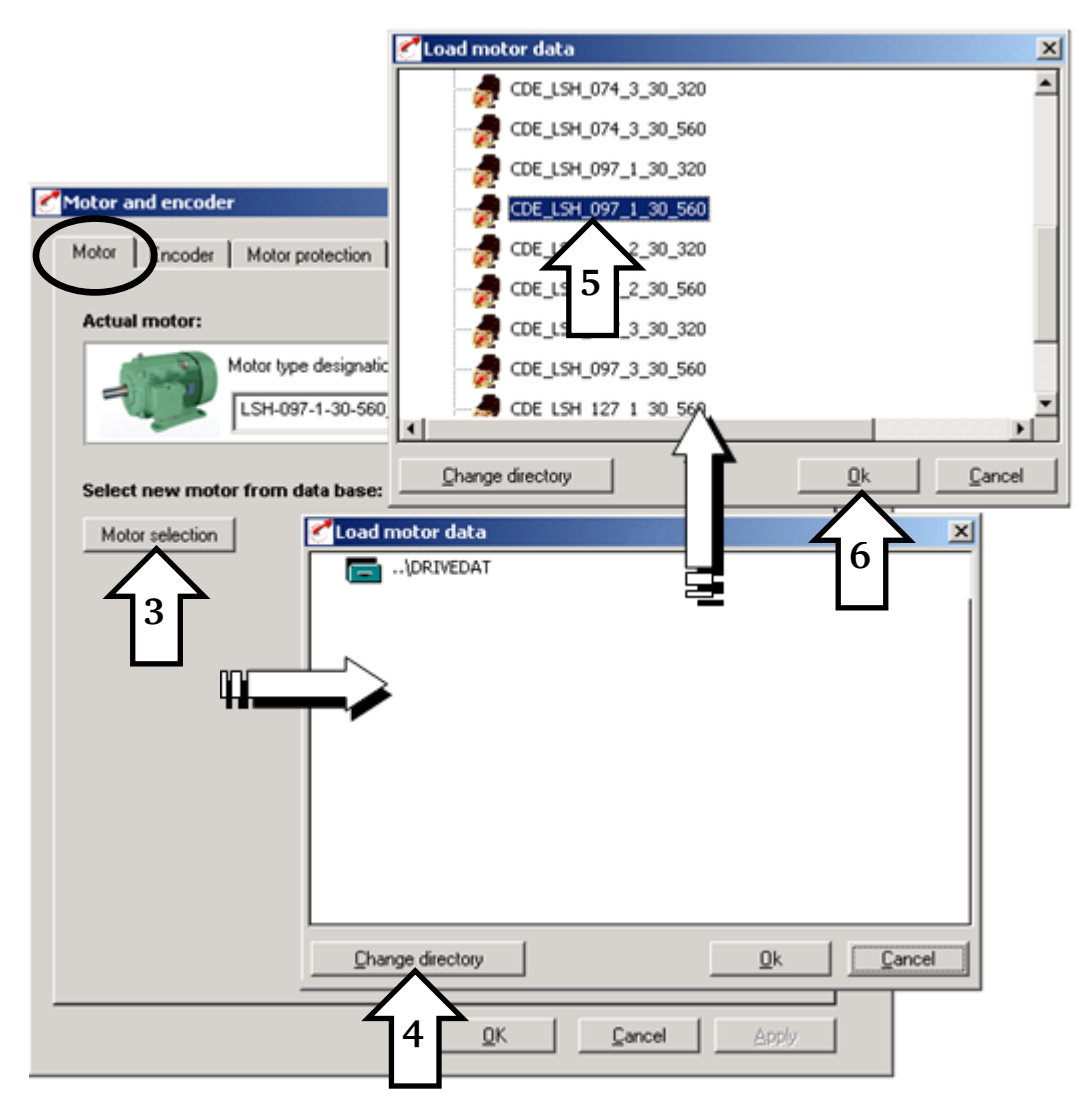

**Abbildung 4.4: Auswahl des Datensatzes des Servomotors**

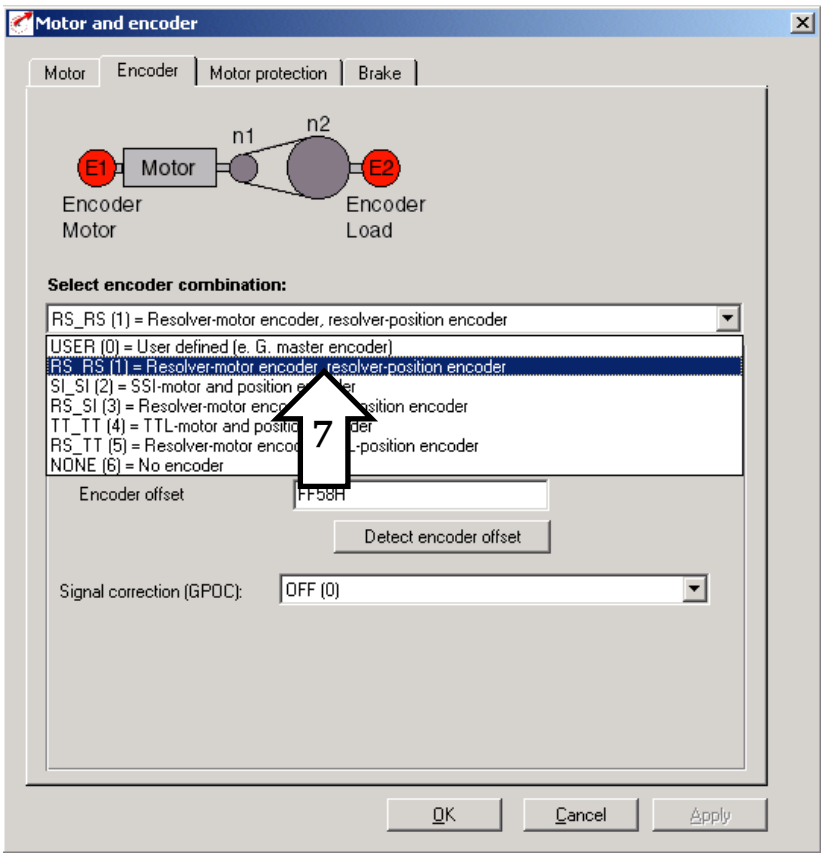

**Abbildung 4.5: Servomotor - Auswahl des Lagegebers**

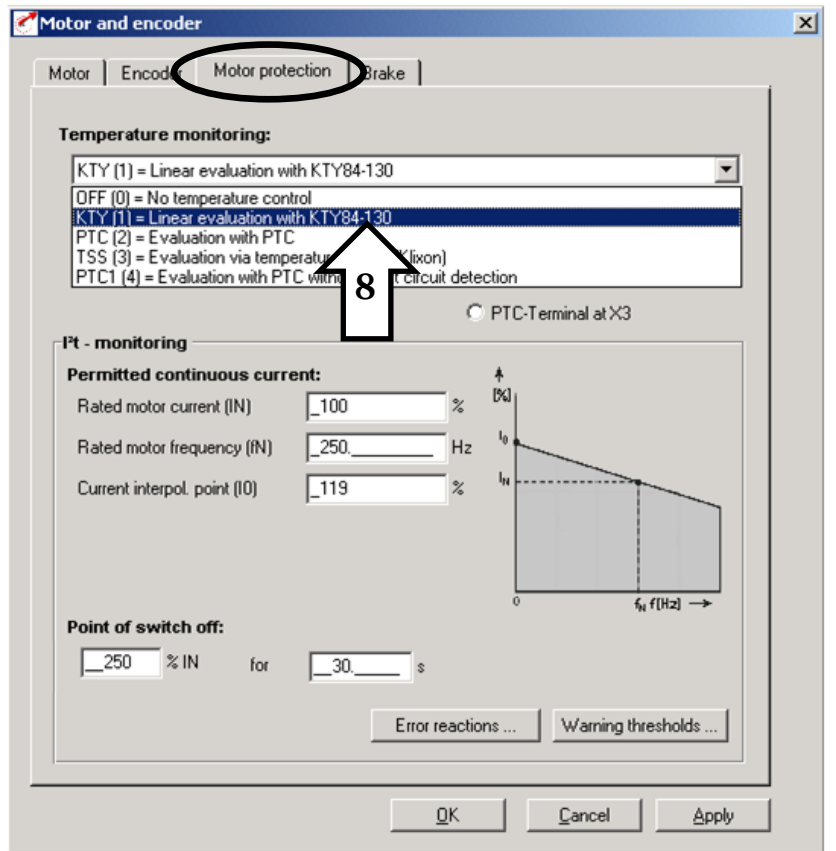

<span id="page-26-0"></span>**Abbildung 4.6: Auswahl des Temperatursensors**

# **4.3.2. Voreinstellungen im Drive Manager**

Der *Drive Manager* hat eine große Anzahl an Voreinstellungen, die die meisten typischen Aufgaben abdecken können. Alle Voreinstellungen haben im *Drive Manager* ein individuelles Optionsfenster. Die jeweiligen Optionen können über den Knopf *Basic settings*… im *Hauptfenster* angepasst werden. Der Fokus bei den Einstellungen liegt auf:

- Schnittstelle des Controllers
- Quelle des Referenzwertes
- Art der Regelung (Drehzahl-, Drehmoment- oder Positionsregelung)

Um eine Voreinstellung zu benutzen oder zu verändern, müssen die folgenden Schritte ausgeführt werden: *Hauptfenster Initial commissioning Preset solution Set preset solution* (siehe [Abbildung 4.7\)](#page-27-0)

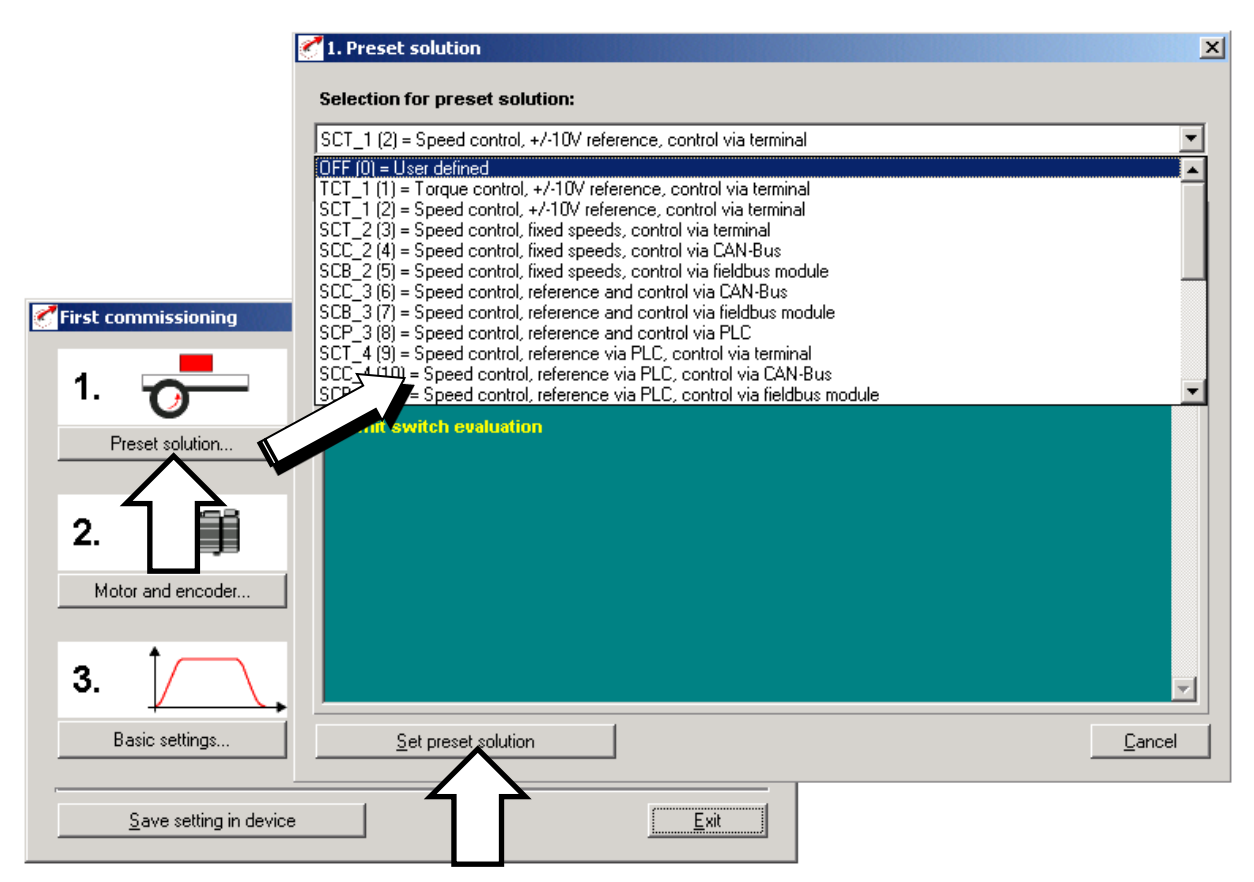

**Abbildung 4.7: Auswahlfenster für die Voreinstellungen**

<span id="page-27-0"></span>In diesem Versuch werden drei Voreinstellungen benutzt:

# **1. SCT\_1(2) = Speed control, +/-10 V reference, via input terminal**

Der Referenzwert für die Drehzahlregelung wird über eine variable externe Gleichspannungsquelle (±10 V) vorgegeben (siehe [Abbildung 4.8,](#page-28-0) rechts). Die Schnittstelle des Controllers ist ein analoger Eingang des Umrichters. Durch Drücken des Knopfes *Basic settings*… im *Hauptfenster* können die Parameter der Voreinstellungen geändert werden. Es erscheint das linke Fenster aus [Abbildung 4.8.](#page-28-0)

![](_page_28_Figure_0.jpeg)

**Abbildung 4.8: Skalierung des analogen Eingangssignals für die Drehzahlregelung**

# <span id="page-28-0"></span>**2. TCT\_1(1) = Torque control, +/-10 V reference, via input terminal**

Die Voreinstellung für die Drehmomentregelung benutzt dieselbe Hardware wie die Voreinstellung zur Drehzahlregelung (identisches analoges Eingangssignal über die variable Gleichspannungsquelle). Der Unterschied ist, dass das Eingangssignal nun der Referenzwert für die Drehmomentregelung ist, siehe [Abbildung 4.9.](#page-28-1)

![](_page_28_Picture_77.jpeg)

<span id="page-28-1"></span>**Abbildung 4.9: Skalierung des analogen Eingangssignals für die Drehmomentregelung**

#### **3. PCT\_1(14) = Positionierung, Voreinstellungen der Ablaufsätze und der Regelung über PLC**

Diese Voreinstellung für die Positionierung nutzt den *Manual mode* des Drive Managers oder ein mit einem *PLC* (Programmable Logic Controller)-Editor geschriebenes Programm als Referenzwert für die Position.

**Anmerkung: Prüfen Sie für die Drehzahl- und Drehmomentregelung mit analogem Eingang, ob der digitale Eingang auf "ISD00 = Start control" eingestellt ist und der automatische Start erlaubt ist, siehe [Abbildung 4.10!](#page-29-0) Sie können dies im Hauptfenster unter Inputs überprüfen.**

![](_page_29_Picture_113.jpeg)

**Abbildung 4.10: Einstellung des digitalen Eingangs ISD00 für Drehzahl- und Drehmomentregelung** 

#### <span id="page-29-0"></span>**4.3.3. Manual mode-Einstellung des Drive Managers**

Die *Manual mode*-Einstellung des *Drive Managers* erlaubt die manuelle Einstellung der Drehzahl-, Drehmoments- und Positionssollwerte vom *Hauptfenster* aus.

![](_page_29_Picture_114.jpeg)

**Abbildung 4.11: Manual mode-Einstellung im Drive Manager**

Wenn *Manual mode* ausgewählt wird, kann im Fenster die Regelungsart (Drehzahl- oder Drehmomentregelung) und der Sollwert, wie in [Abbildung 4.12](#page-30-0) zu sehen, verändert werden. Das *Manual mode*-Fenster der Drehzahl- und Drehmomentregelung funktioniert für alle Drehzahl- und Drehmoment-Voreinstellungen!

![](_page_30_Picture_86.jpeg)

**Abbildung 4.12: Manual Mode-Fenster für die Drehzahl- und Drehmomentregelung**

<span id="page-30-0"></span>Das *Manual mode*-Fenster des Positionsreglers, siehe [Abbildung 4.13,](#page-30-1) erscheint nur, wenn eine Positionseinstellung gewählt wurde. In diesem Fall kann die Geschwindigkeit oder das Drehmoment nicht geregelt werden!

![](_page_30_Picture_87.jpeg)

**Abbildung 4.13: Manual mode-Fenster der Positionsregelung**

<span id="page-30-1"></span>**Anmerkung: Das Manual mode-Fenster kann nur geöffnet werden, wenn ENPO und START deaktiviert sind. Bevor das Fenster geschlossen werden kann, muss zuerst START und ENPO wieder deaktiviert werden.**

# **5. Grundlegende PM-Servomotor-Messungen**

# **5.1. Messung zur Bestimmung des Wicklungsstrangwiderstands**

#### **Aufbau:**

Für diese Messung wird der Umrichter nicht benötigt. Bei der Messung wird zwischen zwei Strängen des Motors eine variable Spannung angelegt und der sich einstellende Strom gemessen.

Die variable Spannungsquelle, bestehend aus der 24 V-Batterie und einem Potentiometer, ist mit den Strängen des Motors, wie in [Abbildung 7.1](#page-44-0) dargestellt, verbunden.

**Achtung: Stellen Sie sicher, dass der Umschalter S<sup>1</sup> in der Stellung "0" steht; Sonst sind der Umrichter und die 24 V-Batterie zur selben Zeit mit den Anschlussklemmen des Motors verbunden; Schalter S<sup>3</sup> muss geöffnet sein!**

Schalten Sie den Gleichspannungsschalter  $S_{DC}$  an und stellen Sie am Potentiometer eine Spannung von 0 V ein.

Schließen Sie Schalter S<sub>3</sub>, um die Wicklungen mit Gleichstrom zu versorgen.

Die Spannung soll im Bereich:

$$
0 \leq U_{\rm DC} \leq 24\,\rm{V}
$$

liegen und in 3 V-Schritten mit dem Potentiometer verändert werden. Die Spannung und der Strom können an der Spannungs-, bzw. Stromanzeige abgelesen werden. Die 24 V werden aufgrund des Spannungsfalls über der Messstrecke nicht ganz erreicht.

Tragen Sie die Spannung *U*<sub>DC</sub> und den Strom *I*<sub>DC</sub> in eine Tabelle ein. Schalten Sie nach der Messung den Schalter  $S_3$  aus und stellen Sie den Schalter  $S_1$  in die Position "1".

#### **Auswertung:**

Zeichnen Sie maßstabsgetreu das Strom-Spannungs-Diagramm und berechnen Sie den durchschnittlichen Strangwiderstand bei 20°C. Der Leitungswiderstand beträgt 0,41Ω.

#### **5.2. Zahnspulen-Wicklung oder verteilte Wicklung?**

#### **Aufbau:**

In diesem Abschnitt soll ermittelt werden, welcher Motor eine Zahnspulen-Wicklung und welcher eine verteilte Wicklung besitzt. Es ist bekannt, dass der Motor mit Zahnspulen-Wicklung eine höhere Polzahl besitzt.

Die zwei Servomotoren werden mechanisch miteinander gekoppelt. Schalten Sie Umrichter A ein und öffnen Sie den *Drive Manager*.

Benutzen Sie die Voreinstellung zur Drehzahlregelung: **SCT\_1(2) = Speed control, +/-10 V reference, via input terminal**.

Öffnen Sie das digitale Oszilloskop des *Drive Managers* durch Betätigen des Menüknopfes . Weisen Sie die Signale der drei Strangströme auf die Kanäle 0,1 und 2 zu [\(Abbildung 5.1\)](#page-32-0).

![](_page_32_Picture_149.jpeg)

**Abbildung 5.1: Zuweisung der drei Strangströme auf die Eingangskanäle des digitalen Oszilloskops**

<span id="page-32-0"></span>Setzen Sie die Einstellungen für Trigger und Aufnahmezeit des internen digitalen Oszilloskops, wie folgt: *Trigger signal* – Channel 0, *Trigger mode* – Automatic, *Recording duration* ca. 0,2s, *Pre-trigger* – 0 % und *Level* – 0 ([Abbildung 5.2](#page-32-1)).

![](_page_32_Picture_150.jpeg)

**Abbildung 5.2: Trigger- und Aufnahmezeit-Einstellungen des internen Oszilloskops**

<span id="page-32-1"></span>Aktivieren Sie die Drehzahlregelung am *Motor A* mit dem *Manual mode*, schalten Sie den Schalter ENPO ein, drücken Sie in der Software START und stellen Sie die Drehzahl des Motors auf  $n = 300$  min<sup>-1</sup> ein.

Drücken Sie den *Start record* Knopf des digitalen Oszilloskops, um die Aufnahme zu starten.

Speichern Sie die Aufnahmen unter dem Namen *Stroeme\_Motor\_A.dat* ab!

Weil man mit dem digitalen Oszilloskop keine Signalmessungen machen kann, öffnen Sie die gerade gespeicherte Datei im *External Scope Wizard*. Messen Sie die Periodendauer der Strangströme und speichern Sie mit Hilfe des *Snipping Tools* die Signale als Bild ab.

Öffnen Sie erneut den *Drive Manager*, mit dem Sie *Motor B* steuern können, und führen Sie dieselben Schritte für *Motor B* aus. Speichern Sie die Aufnahmen unter dem Namen *Stroeme\_Motor\_B.dat* ab.

# **Auswertung:**

Bestimmen Sie für *Motor A* und *Motor B* die Frequenz der Stator-Strangströme.

Berechnen Sie die Polpaarzahl *p* für beide Motoren und entscheiden Sie, welcher Motor die Zahnspulen-Wicklung und welcher die verteilte Wicklung hat.

# **5.3.** Leerlaufmessung (Messung der Spannungskonstante  $k_{\text{U}}$ )

#### **Aufbau:**

Für diese Messung müssen die beiden Motoren mechanisch gekoppelt sein.

Schalten Sie den Umrichter für *Motor A* aus.

Verbinden Sie das Oszilloskop mit dem Spannungs-Differenzenverstärker.

Schalten Sie den Umschalter S<sub>1</sub> in Position "2", so dass der *Motor A* vom Umrichter getrennt und mit dem Leerlauf-Messpfad verbunden ist.

Öffnen Sie den Schalter  $S_2$ , damit die Motorklemmen offen sind.

Der Umrichter für den *Motor B* muss an und *Drive Manager* geöffnet sein.

Aktivieren Sie mit Hilfe des *Hauptfensters* im *Drive Manager* die Drehzahlregelung für *Motor B*: *Manual Mode*  $\rightarrow$  Speed control, siehe [Abbildung 5.3.](#page-33-0)

![](_page_33_Figure_13.jpeg)

**Abbildung 5.3: Auswahl der Drehzahlregelung für Motor B**

<span id="page-33-0"></span>Aktivieren Sie für *Motor B* ENPO und in der Software START.

Variieren Sie die Geschwindigkeit im Bereich von

$$
0 \le n \le 3000 \text{ min}^{-1}
$$

In Drehzahlschritten von jeweils 250 min<sup>-1</sup>.

Die Kurvenform und der Effektivwert der Polradspannung sind auf dem Oszilloskop zu sehen. Der Effektivwert kann auch am Voltmeter abgelesen werden. Für die richtige Darstellung muss das Übersetzungsverhältnis des Differenzenverstärkers berücksichtigt werden.

Tragen Sie die Drehzahl *n* und den Effektivwert der verketteten Polradspannung  $U_{p,\text{LL}}$  in eine Tabelle ein.

Nehmen Sie für die Nenndrehzahl des Motors die verkettete Polradspannung mit dem Oszilloskop  $a<sub>11</sub>f$ 

Stoppen Sie *Motor B* und deaktivieren Sie START und ENPO.

#### **Auswertung:**

Zeichnen Sie maßstabsgetreu die Leerlaufkennlinie  $U_{P,LL}(n)$  des vermessenen Servomotors (*Motor A*) und beschreiben Sie die Form der induzierten verketteten Polradspannung bei  $n = 3000$  min<sup>-1</sup>.

Berechnen Sie mit Hilfe der Polpaarzahl *p* des *Motors A* die Polradstrangspannung *U*<sub>P</sub> und die Statorfrequenz *f* für jede der untersuchten Drehzahlen.

Bestimmen Sie aus der Leerlaufmessung die Flussverkettung  $\varPsi_{\rm P}$  und die Spannungskonstante  $k_{\rm U}$ .

# **5.4. Kurzschlussmessung**

# **Aufbau:**

Für die Kurzschlussmessung müssen die beiden Servomotoren miteinander mechanisch gekuppelt sein.

Der Umrichter für *Motor A* kann ausgeschaltet werden.

Der Umschalter S<sub>1</sub> muss sich in der Position "2" befinden, damit die Motorklemmen nicht mit dem Umrichter verbunden sind.

Schließen Sie den Schalter  $S_2$ , um die Motorwicklungen des Testmotors über die Sicherungen kurz zu schließen.

Verbinden Sie das Oszilloskop mit dem an Phase W des *Motors A* angeschlossenem Stromwandler. Beachten Sie das Übersetzungsverhältnis des Stromwandlers und stellen Sie das Tastverhältnis des Oszilloskop-Kanals entsprechend ein. Der Effektivwert des Kurzschlussstroms kann zur Kontrolle auch am analogen Amperemeter abgelesen werden.

Der Umrichter für *Motor B* muss eingeschaltet sein.

Motor B muss in der Lage sein mindestens 200 % seines Nenndrehmoments abgeben zu können, damit er gegen das bremsende Drehmoment des kurzgeschlossenen Motors antreiben kann. Dies wird im *Hauptfenster* des *Drive Managers* unter *Basic Settings Limitations Torque limit* eingestellt [\(Abbildung 5.4\)](#page-35-0).

![](_page_35_Figure_1.jpeg)

**Abbildung 5.4: Vergrößerung der Drehmomentbegrenzung**

<span id="page-35-0"></span>Der Umrichter von Motor B schaltet ab, wenn der Strangstrom für mehr als 5 s den Wert von 250 %⋅*I*<sub>N</sub> übersteigt. Damit Sie die Messung durchführen können, müssen Sie die Abschaltzeit auf 30 s erhöhen: *Initial commissioning Motor and encoder Motor protection*, siehe [Abbildung 5.5.](#page-35-1)

![](_page_35_Picture_132.jpeg)

**Abbildung 5.5: Anpassen der Abschaltzeit des Umrichters**

<span id="page-35-1"></span>Aktivieren Sie wie bei der Leerlaufmessung im *Drive Manager* die Drehzahlregelung für *Motor B*: *Manual mode Speed control* [\(Abbildung 5.3\)](#page-33-0).

Aktivieren Sie ENPO und START für *Motor B*.

Variieren Sie die Geschwindigkeit im Bereich von:

# $0 \le n \le 3000 \text{ min}^{-1}$

mit einer Schrittweite von jeweils 250 min<sup>-1</sup> und lesen Sie den Effektivwert des Kurzschlussstroms am Oszilloskop ab. Für jeden Drehzahlwert können Sie das Drehmoment von *Motor B* im linken Teil des *Drive Managers*-Fenster ablesen.

Notieren Sie tabellarisch die Drehzahl *n*, den Effektivwert des Kurzschlussstroms *I*sc und das Kurzschlussdrehmoment *M<sub>sc</sub>*. Nehmen Sie für die Nenndrehzahl des Motors den Kurzschlussstrom mit dem Oszilloskop auf.

Anmerkung: Weil der Kurzschlussstrom  $I_{\text{sc}}$  des getesteten Servomotors einen Maximalwert **von ca. 300 % erreicht und überhitzen kann, muss die Messung sehr zügig durchgeführt werden.**

#### **Auswertung:**

Zeichnen Sie maßstabsgetreu die Kurzschlusskennlinie über der Drehzahl *I<sub>sc</sub>* = *f*(*n*) und das Drehmoment des *Motors B* über der Drehzahl *M*sc = *f*(*n*). Beschreiben Sie die Kurven.

Beschreiben Sie die Form des aufgenommenen Kurzschlussstroms bei 3000 min<sup>-1</sup>.

Berechnen Sie mit Hilfe der Ergebnisse aus der Leerlaufmessung die synchrone Selbstinduktivität *L*<sup>d</sup> des getesteten Servomotors (*Motor A*).

# **5.5.** Drehmoment-Strom-Kennlinie (Messung der Drehmomentkonstante  $k_M$ )

**Aufbau:**

Mit dieser Messung kann die Drehmomentkonstante  $k_M$  bestimmt werden.

Stellen Sie *Motor B* auf Drehmomentregelung ein: *Initial commissioning*  $\rightarrow$  *Preset solutions*  $\rightarrow$ **TCT\_1(1) = Torque control, +/-10 V reference, via input terminal**. Im Folgenden wird *Motor B* als Lastmaschine für den *Motor A* benutzt.

Weil wir von *Motor B* ein höheres Drehmoment als das Nenndrehmoment brauchen, müssen wir den analogen Eingang so skalieren, dass bei +10 V Eingangsspannung der Motor 200 % seines Nenndrehmoments liefert.

Diese Einstellung kann über das *Hauptfenster* des *Drive Managers* unter *Basic settings Scaling of reference* vorgenommen werden [\(Abbildung 5.6\)](#page-37-0).

![](_page_37_Figure_0.jpeg)

**Abbildung 5.6: Skalierung der Drehmomentreferenz**

<span id="page-37-0"></span>Speichern Sie die Einstellung im Umrichter für *Motor B* ab. Unabhängig vom *Drive Manager* können Sie nun *Motor B* drehmomentgeregelt verwenden.

Setzen Sie das Potentiometer am Bedienfeld des *Motors B* auf 0 V.

Verändern Sie, wie in [Abbildung 5.4](#page-35-0) zu sehen, die Drehmomentgrenze des *Motors A* auf 200 % des Nenndrehmoments.

Aktivieren Sie für *Motor A* mit Hilfe des *Manual mode* im *Hauptfenster* die Drehzahlregelung [\(Abbildung 5.3\)](#page-33-0).

Aktivieren Sie ENPO und START für *Motor A*, Solldrehzahl 1000 min-1 und starten Sie den Motor.

Aktivieren Sie ENPO und START für *Motor B*.

Das Lastmoment können Sie mit der variablen Eingangsspannung zwischen 0 und 10 V am analogen Eingang des Umrichters B mit dem Potentiometer für *Motor B* verändern.

*Motor A* wird belastet, so dass sich ein Strom in 0,5 A Schritten im Bereich

 $0 \leq I \leq 1.5$ <sup>*·I*N</sup>

einstellt. Notieren Sie sich den Strom und das berechnete Drehmoment des *Motors A*, das im *Drive Manager*-Fenster abgelesen werden kann.

Deaktivieren Sie START und ENPO für *Motor B*, halten Sie *Motor A* an und deaktivieren Sie START und ENPO für *Motor A*.

Skalieren Sie den Referenzwert für das Drehmoment des *Motors B* wieder zurück, sodass +10 V am analogen Eingang 100 % Nenndrehmoment erzeugt [\(Abbildung 5.6\)](#page-37-0).

Stellen Sie wieder die Drehmomentgrenze auf 100 % Nenndrehmoment ein [\(Abbildung 5.4\)](#page-35-0).

#### **Auswertung:**

Zeichnen Sie maßstabsgetreu die Drehmoment-Strom-Kennlinie für *Motor A*.

Berechnen Sie mit Hilfe dieser Messung die Drehmomentkonstante  $k_M$  für *Motor A*.

#### **6. PM-Servomotor-Dynamik und Regelung**

#### **6.1. Regler-Einstellungen**

#### **Aufbau:**

Der Drehmoment- und der Drehzahlregler des *Motors A* sollen auf ein optimales Einschwingverhalten eines Sollwertsprungs eingestellt werden.

#### **6.1.1. Einstellung des Drehmomentreglers**

Der Drehmomentregler ist, wie der Drehzahlregler ein PI-Regler (Proportional- und Integralanteil).

Die Drehmomentverstärkung TCG (Torque Controller Gain) und die Verzögerungszeit TCTLG (Torque Controller Time Lag Gain) werden über das *Hauptfenster Loop control Current controller* verändert [\(Abbildung 6.1\)](#page-39-0).

Drückt man den Knopf *Testsignal activate d-current…* wird ein d-Strom-Sprung auf die Motorwicklungen aufgeschaltet und das digitale Oszilloskop zeigt den Stromsollwert, den Stromistwert und den Schwingungsverlauf des Effektivwerts der Stator-Strangspannung an.

Ein Fenster fragt nach der Aktivierung von ENPO und START. Aktivieren Sie diese in der genannten Reihenfolge und drücken Sie auf "Yes". Eine Fehlermeldung wird angezeigt. Drücken Sie auf "Continue".

Optimieren Sie den Stromregler mit Hilfe der Verstärkung TCG und der Verzögerungszeit TCTLG, sodass die folgenden Bedingungen erfüllt werden:

- Überschwingen: < 5 %
- Anstiegszeit: < 2 ms

Nutzen Sie für die Optimierung des PI-Reglers folgenden Regeln und Werte:

![](_page_38_Picture_236.jpeg)

#### **Achtung: Benutzen Sie keine Werte außerhalb der angegebenen Bereiche, sonst könnte der Servomotor instabil werden!**

Optimieren Sie mit Hilfe des d-Strom-Sollwertsprungs solange den Regler, bis er die geforderten Bedingungen erfüllt. Nun ist der Regler optimiert.

Deaktivieren Sie wieder START und ENPO.

![](_page_39_Picture_124.jpeg)

**Abbildung 6.1: Fenster zur Optimierung des Stromreglers**

# <span id="page-39-0"></span>**6.1.2. Einstellung des Drehzahlreglers**

Der Drehzahlregler besteht ebenfalls aus einem PI-Regler. Wiederum müssen 2 Werte optimiert werden, bis der Regler die folgenden Bedingungen erfüllt:

- Überschwingen:  $< 5\%$
- Anstiegszeit: < 30 ms

Die Drehzahlverstärkung SCG (Speed Controller Gain) und die Verzögerungszeit SCTLG (Speed Controller Time Lag Gain) des Drehzahlreglers können Sie mit Hilfe der folgenden Regel optimieren:

![](_page_39_Picture_125.jpeg)

**Achtung: Benutzen Sie keine Werte außerhalb der angegebenen Bereiche, sonst könnte der Servomotor instabil werden!**

![](_page_40_Picture_92.jpeg)

**Abbildung 6.2: Fenster zur Optimierung des Drehzahlreglers**

![](_page_40_Figure_2.jpeg)

<span id="page-40-0"></span>**Abbildung 6.3: Auswahl des Drehzahl-Referenzwertes für den Drehzahlregler (Drehzahlreferenzeingang=Sprung)**

Um das Einschwingverhalten der Drehzahl anzuzeigen, verwenden Sie folgende Schritte:

Die Sollwertvorgabe der Drehzahl muss einem Sprung entsprechen. Dies können Sie über das *Haupfenster* wie folgt einstellen: *Reference/Ramps Speed profile*. Setzen Sie, wie in [Abbildung 6.3](#page-40-0) zu sehen, die Werte für *Acceleration* und *Deceleration* auf Null und das Geschwindigkeitsprofil auf *Linear ramp*.

![](_page_41_Figure_2.jpeg)

<span id="page-41-0"></span>**Abbildung 6.4: Zuweisung der Signale auf die Eingangskanäle des digitalen Oszilloskops für die Optimierung der Drehzahlregelung**

Weisen Sie die Signale für Drehzahl (Soll- und Istwert) und Drehmoment (Soll- und Istwert), wie in [Abbildung 6.4](#page-41-0) gezeigt, den Kanälen des internen digitalen Oszilloskops zu.

Setzen Sie die weiteren Parameter des digitalen Oszilloskops wie folgt: *Trigger signal* – Channel 0, *Trigger mode* – Rising edge, *Recording duration* – ca. 0,3 s, *Pre-trigger* – 10 % und *Level* – 10.

Stellen Sie *Motor A* mit dem *Manual mode* auf Drehzahlregelung ein.

Drücken Sie den *Start record*-Knopf des digitalen Oszilloskops.

Aktivieren Sie ENPO und START und stellen Sie die Drehzahl des Motors auf 300  $\text{min}^{\text{-1}}$  ein.

Stoppen Sie den Motor, deaktivieren Sie START und ENPO und beobachten Sie sich Einschwingverhalten der Drehzahl.

Nachdem Sie den Drehzahlregler optimiert haben, nehmen Sie den Drehmoment- und Drehzahlwert (Sollwert und Istwert) für einen Drehzahlsprung von 0 min-1 auf 3000 min-1 mit dem digitalen Oszilloskop auf.

#### **Auswertung:**

Fügen Sie Diagramme des Einschwingverhaltens bei optimalen Reglereinstellungen für das Drehmoment (Strom) und für die Drehzahl bei einem Sollwertsprung in Ihr Versuchsprotokoll ein. Fügen Sie ebenso Diagramme des Einschwingverhaltens bei nicht optimalen Regler-Einstellungen mit ein.

Fügen Sie ebenso das Diagramm des Einschwingverhaltens der Drehzahl bei einem Sollwertsprung auf 3000 min<sup>-1</sup> in Ihr Versuchsprotokoll ein. Diskutieren Sie die verschiedenen Einschwingverhalten der Drehzahl und des Drehmoments.

# **6.2. Einfluss des Drehzahl-Referenzwerts bei Drehzahlregelung**

#### **Aufbau:**

Setzen Sie im Fenster aus [Abbildung 6.3](#page-40-0) die Drehzahl-Referenzwerte auf:

"flat ramp": Acceleration =  $1000 \frac{1}{\text{min/s}}$  (mit Deceleration =  $5000 \frac{1}{\text{min/s}}$ )

und dann mit

"steep ramp": Acceleration=5000  $1/min/s$  (mit Deceleration = 5000  $1/min/s$ )

Öffnen Sie das digitale Oszilloskop und weisen Sie die Signale für Drehzahl und Drehmoment (Sollwert und Istwert), wie in [Abbildung 6.4](#page-41-0) gezeigt, den Kanälen zu.

Setzen Sie die weiteren Parameter des digitalen Oszilloskops wie folgt: *Trigger signal* – Channel 0, *Trigger mode* – Rising edge, *Recording duration* – ca. 10 s, *Pre-trigger* – 0 % und *Level* – 10.

Stellen Sie *Motor A* auf Drehzahlregelung ein und setzen Sie den Referenzwert beide Male auf  $3000 \,\mathrm{min}^{-1}$ .

Aktivieren Sie ENPO und START für *Motor A* und drücken Sie den *Start record*-Knopf des digitalen Oszilloskops.

Starten Sie den Motor und speichern Sie die aufgenommenen Kurven für Drehmoment und Drehzahl (Soll- und Istwert) bei Drehzahlvorgabe "flat ramp" und "steep ramp".

Halten Sie *Motor A* an und deaktivieren Sie START und ENPO für diesen.

#### **Auswertung:**

Fügen Sie die Diagramme des Einschwingverhaltens der Drehzahl und des Drehmoments für die Drehzahlvorgabe "flat ramp" und "steep ramp" in Ihr Versuchsprotokoll ein und diskutieren Sie die Kurven.

# **6.3. Lastmomentsprünge bei drehzahlgeregeltem Betrieb**

#### **Aufbau:**

Stellen Sie das Potentiometer für *Motor B* auf 0 V ein.

Stellen Sie für *Motor B* Drehmomenten-Regelung: **TCT\_1(1) = Torque control, +/-10 V reference, via input terminal** ein und speichern Sie dies im Umrichter.

Weisen Sie den Ist-Drehzahlwert, den Soll-Drehzahlwert, das Ist-Drehmoment und den q-Strom-Wert den vier Kanälen des digitalen Oszilloskops zu.

Setzen Sie die weiteren Parameter des digitalen Oszilloskops wie folgt: *Trigger signal* – Channel 0, *Trigger mode* – falling edge, *Recording duration* – ca. 1 s, *Pre-trigger* – 10 % und *Level* – 1970.

Stellen Sie mit dem *Manual mode* den *Motor A* auf Drehzahlregelung und die Drehzahl 2000 min-1 ein.

Aktivieren Sie ENPO und START für *Motor A* und starten Sie ihn.

Aktivieren Sie ENPO und START für *Motor B* und stellen Sie mit dem Potentiometer ein Lastmoment von 2 Nm ein. Den Wert des Lastmoments können Sie auf der linken Seite im *Drive Manager*-Fenster ablesen.

Deaktivieren Sie START und ENPO für *Motor B*.

Drücken Sie den *Start record*-Knopf des digitalen Oszilloskops und aktivieren Sie wieder ENPO und START für *Motor B*.

Deaktivieren Sie START und ENPO für *Motor B*, halten Sie *Motor A* an und deaktivieren START und ENPO für *Motor A*.

Speichern Sie die Aufnahme unter dem Namen *load\_step\_Motor\_A.dat* ab.

#### **Auswertung:**

Fügen Sie das gespeicherte Diagramm für Drehzahl, Drehmoment und q-Strom des *Motors A* in Ihr Versuchsprotokoll ein und diskutieren Sie die Verläufe.

#### **7. PM-Servomotor: Versuchsaufbau**

![](_page_44_Figure_1.jpeg)

<span id="page-44-0"></span>**Abbildung 7.1: Versuchsaufbau**

#### **8. Literaturverzeichnis**

- [1] A. Binder: Lehrbuch "*Motor development for electrical drive systems*", Institut für Elektrische Energiewandlung, TU Darmstadt, 2008
- [2] P. Vas, "*Sensorless Vector and Direct Torque Control*", Oxford University Press, 1998 (EM 74)
- [3] J.R. Hendershot Jr., TJE. Miller: "*Design of Brushless Permanent-Magnet Motors*", Magna Physics Publishing and Clarendon Press, Oxford, 1994 (EM 272)
- [4] A. Binder: Lehrbuch "*Electrical machines and drives I*", Institut für Elektrische Energiewandlung, TU Darmstadt, 2008
- [5] A. Binder: Lehrbuch "*CAD and system dynamics of electrical machines*", Institut für Elektrische Energiewandlung, TU Darmstadt, 2008
- [6] LTi DRiVES GmbH (former LUST Antriebstechnik GmbH): "*CDE/CDB3000 Operation Manual*", [www.lt-i.com](http://www.lt-i.com/)
- [7] LTi DRiVES GmbH (former LUST Antriebstechnik GmbH): "*CDE/CDB/CDF3000 Application Manual*", [www.lt-i.com](http://www.lt-i.com/)
- [8] LTi DRiVES GmbH (former LUST Antriebstechnik GmbH): "*Servomotors-Order catalogue*", [www.lt-i.com](http://www.lt-i.com/)
- [9] LTi DRiVES GmbH (former LUST Antriebstechnik GmbH): "*CDE/CDB3000-Order catalogue*", [www.lt-i.com](http://www.lt-i.com/)
- [10] Gieras, J.F.; Wing, M.: Permanent Magnet Motor Technology, Marcel Dekker, Inc.,  $2^{nd}$  ed. 2002, New York, USA
- [11] Hanselmann, D.: Brushless PM Motor Design, The Writer's Collective, Cranston, Rhode Island,  $2<sup>nd</sup>$  ed. 2003, USA

# **9. Formelverzeichnis**

![](_page_46_Picture_393.jpeg)

![](_page_47_Picture_278.jpeg)

# **Indizes**

![](_page_47_Picture_279.jpeg)

- W Strang W
- w Wicklung
- $\delta$  Luftspalt
- Streu-

# **Bezeichnungen**

- *i* Kleinbuchstaben: Momentanwert (z.B.: elektrischer Strom)
- *I* Großbuchstaben: Effektiv- oder Gleichstromwerte (z.B.: elektrischer Strom)
- *X, x* Großbuchstabe: Wert in physikalischen Einheiten, z.B. Reaktanz in  $\Omega$ ,
- Kleinbuchstabe: Bezogener Wert (p. u.)
- *I* Unterstrichen: komplexer Wert
- *X* ˆ Spitzenwert von X
- Re(.) Realteil von ...
- Im(.) Imaginärteil von ...

# **10. Verständnisfragen**

- 1) Wie kann bei einer PMSM-Maschine die Polzahl ermittelt werden, wenn kein Typenschild vorhanden ist?
- 2) Welche Wicklungstopologien werden bei Synchronservomotoren eingesetzt? Was sind Vorbzw. Nachteile der Wicklungstopologien?
- 3) Zeichnen Sie das vollständige Ersatzschaltbild mit allen notwendigen Beschriftungen je Strang für die PMSM!
- 4) Zeichnen Sie die schematische Darstellung eines Umrichters mit Gleichrichter-, Zwischenkreis- und Wechselrichterkomponenten für eine dreiphasige PMSM!
- 5) Nennen Sie drei Gebertypen zur Bestimmung der Rotorposition!
- 6) Erläutern Sie die Ermittlung des Strangwiderstands R<sub>S</sub> mittels Widerstandsmessung an einer dreiphasigen PMSM mit einer Konstantspannungsquelle mittels Ersatzschaltbild und Gleichungen!
- 7) Beschreiben Sie die Durchführung des Leerlaufversuchs und den gemessenen Spannungsverlauf über der Drehzahl! Wie sieht das zugehörige Zeigerdiagramm aus?
- 8) Beschreiben Sie den Kurzschlussversuch und den gemessenen Stromverlauf über der Drehzahl! Wie sieht das zugehörige Zeigerdiagramm aus?
- 9) Wenn zwei umrichtergespeiste Motoren miteinander starr gekoppelt sind, wie sind die Regler hinsichtlich Drehzahl-, bzw. Drehmomentregelung der Umrichter einzurichten?
- 10)Welche Daten benötigt der Umrichter von den Motoren, um Drehzahl bzw. Drehmoment zu regeln?
- 11)Welche Größen des einphasigen Ersatzschaltbilds werden aus dem Leerlaufversuch ermittelt?
- 12)Welche Größen des einphasigen Ersatzschaltbilds werden aus dem Kurzschlussversuch ermittelt?
- 13)Skizzieren Sie die Kaskaden-Regelung für die PMSM mit Strom-, Geschwindigkeits- und Positionsregler!